Документ подписан прос<u>той электронной подписью</u><br>Информация о владовосхдарственное аккредитованное не<mark>коммерческое частное образовательное</mark> **учреждение высшего образования** <sub>Должность: ректо**%Академия маркетинга и социально-ин</mark>формационных технологий – ИМСИТ»**</sub> **(г. Краснодар)** 4237c7ccb9b9e111bbaf1f4fcda9201d015c4dbaa12**\$#AH7\QX\BQAkaдемия ИМСИТ)** Информация о владельце: ФИО: Агабекян Раиса Левоновна Дата подписания: 20.01.2024 15:43:00 Уникальный программный ключ:

УТВЕРЖДАЮ

Проректор по учебной работе, доцент

\_\_\_\_\_\_\_\_\_\_\_\_\_\_Н.И. Севрюгина

25 декабря 2023 г.

# **Б1.О.09**

# **История России**

# рабочая программа дисциплины (модуля)

Закреплена за кафедрой **Кафедра педагогики и межкультурных коммуникаций** Учебный план 09.03.01 Информатика и вычислительная техника часов на контроль 7,6 самостоятельная работа 78 аудиторные занятия 58 Общая трудоемкость Часов по учебному плану **4 ЗЕТ** Форма обучения **заочная** Квалификация **бакалавр** 144 в том числе: контактная работа во время промежуточной аттестации (ИКР)  $0$ 

# **Распределение часов дисциплины по курсам**

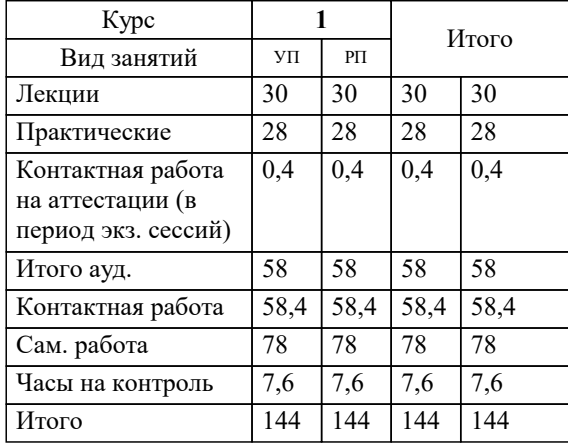

зачеты 1 зачеты с оценкой 1 Виды контроля на курсах:

#### Программу составил(и):

*кандидат культурологии, доцент, Дианова Н.Ф.*

Рецензент(ы): *к.ф.н., доцент, Г.Н. Немец ;кандидат исторических наук, доцент, Алексеенко О.Н.*

**История России** Рабочая программа дисциплины

разработана в соответствии с ФГОС ВО:

Федеральный государственный образовательный стандарт высшего образования - бакалавриат по направлению подготовки 09.03.01 Информатика и вычислительная техника (приказ Минобрнауки России от 19.09.2017 г. № 929)

09.03.01 Информатика и вычислительная техника составлена на основании учебного плана: утвержденного учёным советом вуза от 25.12.2023 протокол № 4.

# **Кафедра педагогики и межкультурных коммуникаций** Рабочая программа одобрена на заседании кафедры

Протокол от 25.12.2023 г. № 5

Зав. кафедрой Прилепский В.В.

Согласовано с представителями работодателей на заседании НМС, протокол №9 от 17 апреля 2023 г.

Председатель НМС проф. Павелко Н.Н.

# **1. ЦЕЛИ ОСВОЕНИЯ ДИСЦИПЛИНЫ (МОДУЛЯ)**

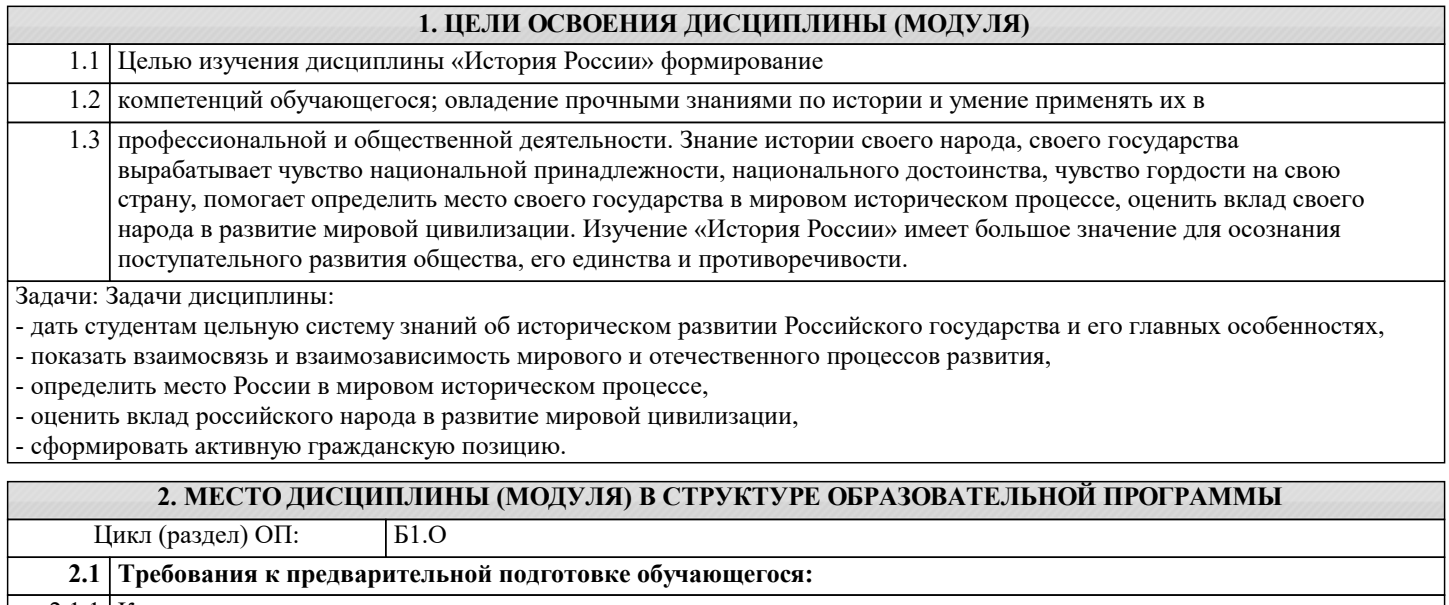

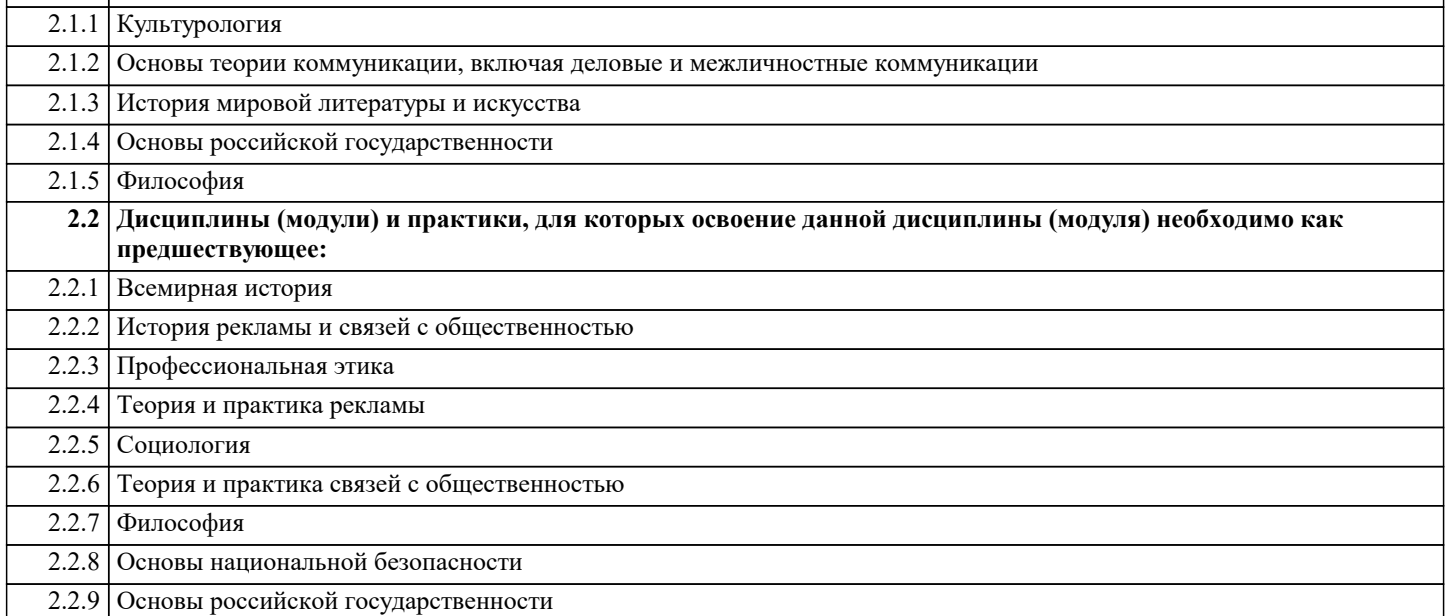

# **3. ФОРМИРУЕМЫЕ КОМПЕТЕНЦИИ, ИНДИКАТОРЫ ИХ ДОСТИЖЕНИЯ и планируемые результаты обучения**

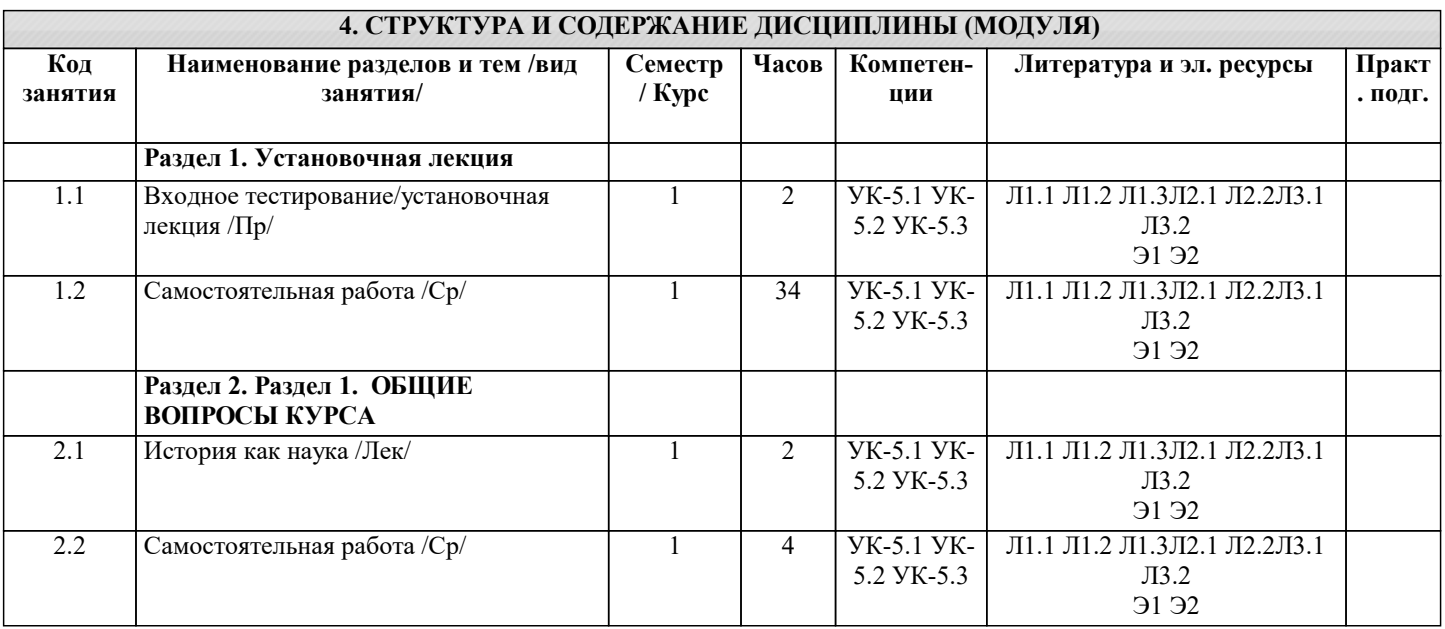

 $\overline{\phantom{0}}$ 

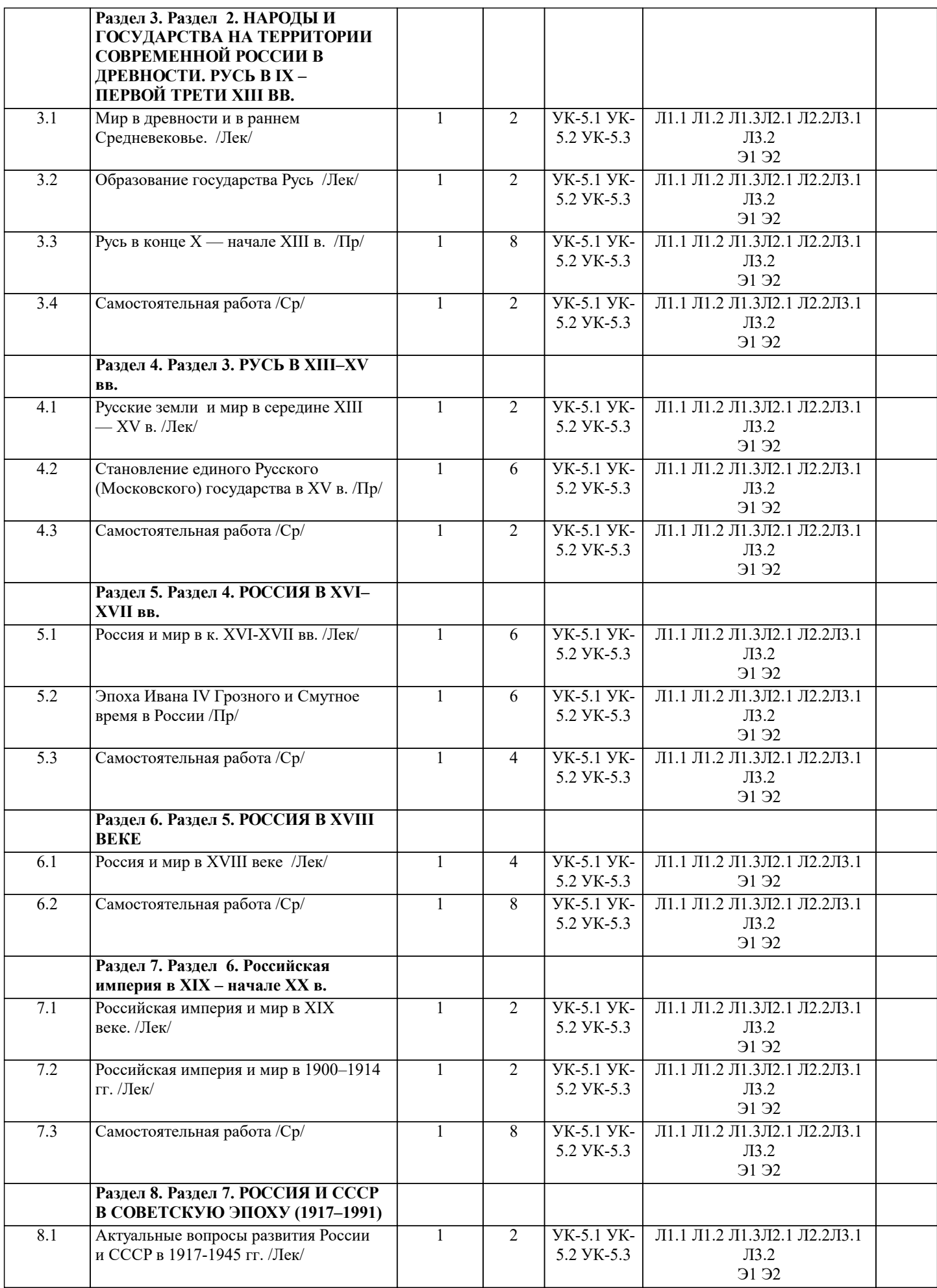

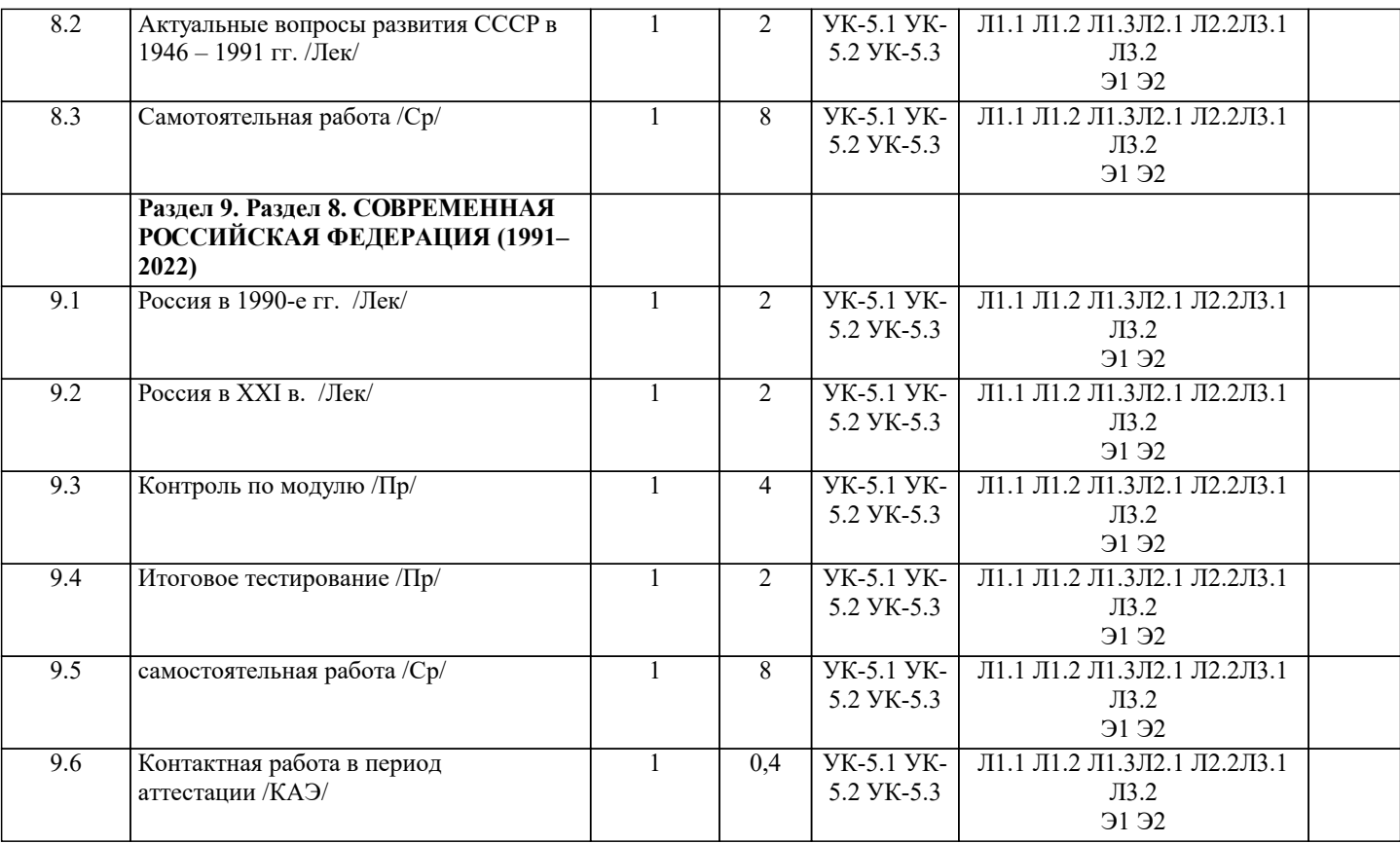

# **5. ОЦЕНОЧНЫЕ МАТЕРИАЛЫ**

### **5.1. Контрольные вопросы и задания**

Тесты письменные по дисциплине «История России»

#### 1. Назначение теста.

 Тестовые задания могут быть использованы для текущей и промежуточной аттестации (базовый, повышенный, высокий уровни). После изучения каждого раздела курса студентам предлагается выбрать правильные ответы в соответствующих модулю вопросах. При проведении тестирования в группе в ходе обучения, оно должно быть обязательным для всех студентов в качестве контрольной работы. Вопросы тестов могут быть использованы для самопроверки знаний студентами. Преподаватель может использовать тесты в качестве домашнего задания с последующим разбором правильных и неправильных ответов.

2. Элементы содержания, включенные в тест.

Целью освоения дисциплины является формирование у студентов общего представления об историческом пути российской цивилизации через изучение основных культурно-исторических эпох, а также выработка у студентов цельного образа русской истории с пониманием ее специфических проблем, а также развитие умения работы с историческими источниками и научной литературой.

В связи с этим тестовые задания содержат основные вопросы по всему курсу дисциплины, а именно:

Раздел 1. История как наука

Раздел 2. Народы и государства на территории современной России в древности. Русь в IX – первой трети XIII

Раздел 3. Период перемен в истории Руси: государство в XIII – XV вв.

Раздел 4. Противоречия в развитии России в XVI – XVII вв. – поиск выхода из затянувшегося кризиса.

Раздел 5. Россия в XVIII веке: эпоха преобразований

Раздел 6. Российская империя в XIX – начале XX в.

Раздел 7. Россия в первой половине XX в.

Раздел 8. Россия во второй пол. ХХ в. – 2022 г.

Перечень объектов контроля.

1

 $\mathcal{D}$ 

Виды знаний, умений, контролируемых заданиями теста следующие:

Владеть знаниями по истории России и всеобщей истории, знать их основные элементы и взаимосвязи между ними.

Уметь применять различные подходы к анализу социально-значимых проблем и процессов, происходящих в обществе, и прогнозировать возможное их развитие в будущем.

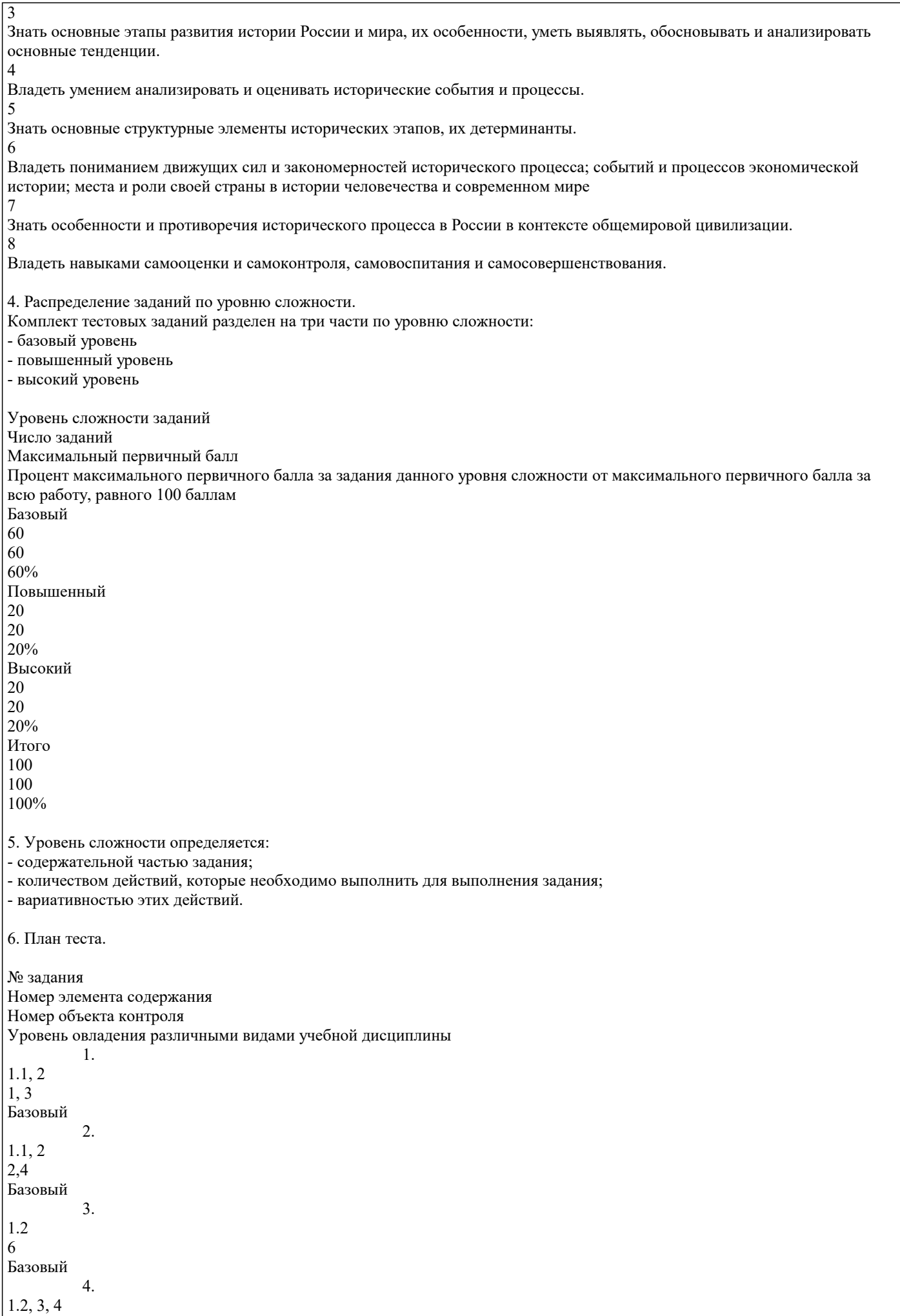

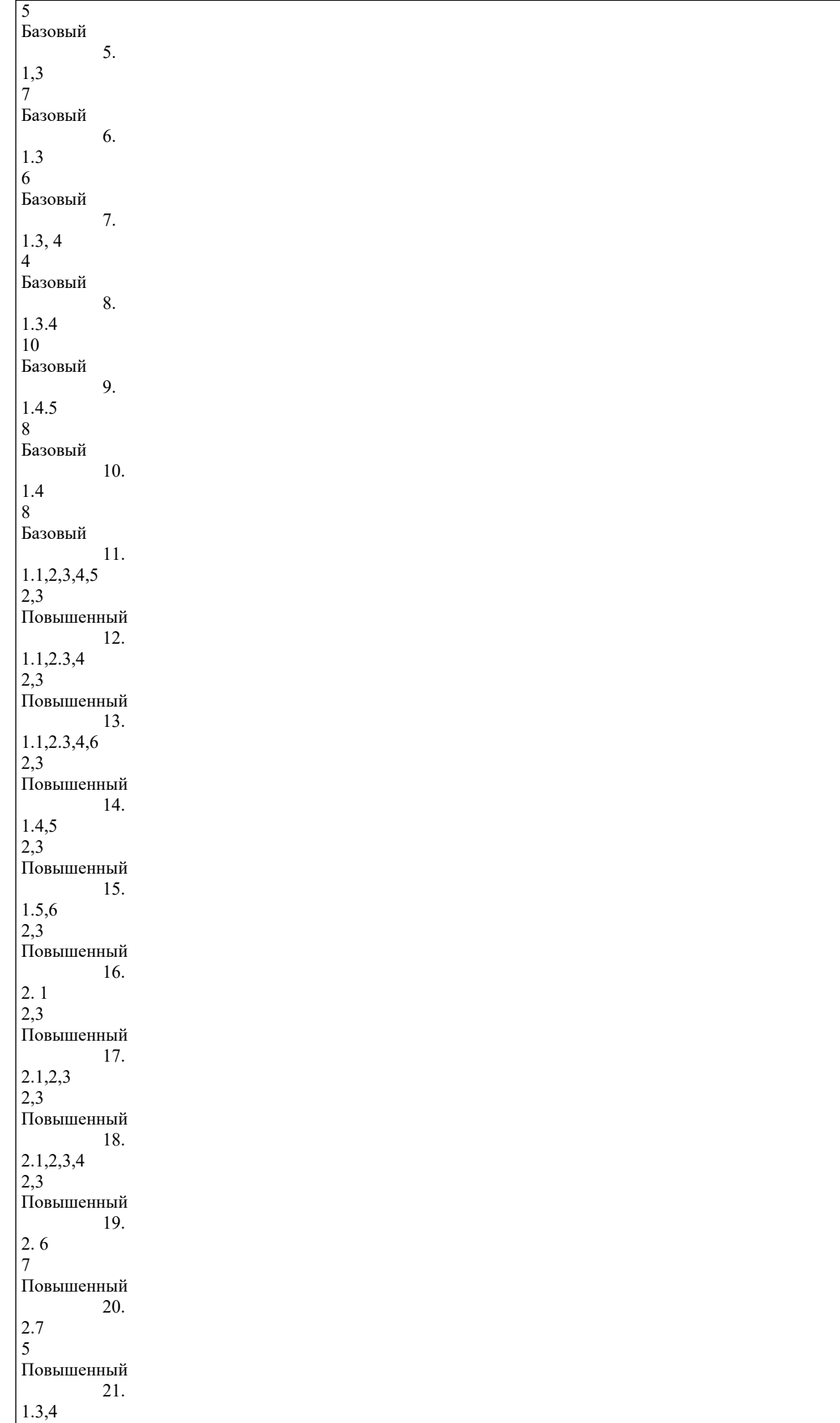

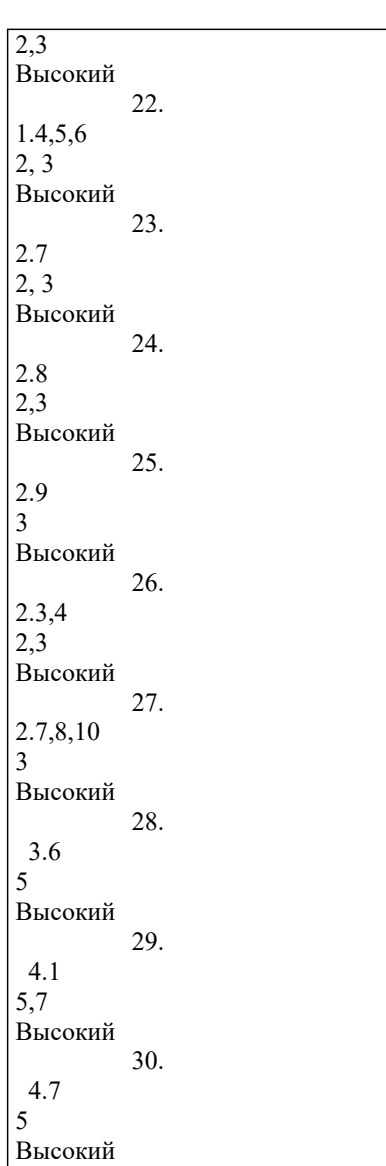

7. Структура теста по формам тестовых заданий. Примеры инструкций к заданиям.

Тест состоит из четырех видов заданий. Предлагается следующая структура тестовых заданий:

Тестовое задание «Множественный выбор» – задание закрытого типа, в котором студенту предлагается выбрать верные утверждения из списка ответов.

Инструкция к заданиям. К каждому заданию этой части даны несколько возможных вариантов ответа, в которых имеется, возможно, не один, а несколько правильных ответов (1, 2 и более). Отметьте правильный ответы маркером.

Тестовое задание «Короткий ответ» – задание, в котором студент при ответе на вопрос вписывает слово или фразу. Этот тип заданий состоит из основы (текст) и поля для ввода ответа.

Инструкция к заданиям. Ответом на задания этой части может быть слово, словосочетание. Впишите в поле для ответа печатными буквами Ваш ответ.

Тестовое задание «Числовой вопрос». Вариант тестового задания «короткий вопрос». Ответ обязательно является числом и допускает погрешность в ответе.

Инструкция к заданиям. Ответом на задания этой части может быть цифра. Впишите в поле для ответа Ваш ответ.

 Тестовое задание «На сопоставление» – задание, в котором предлагается группа терминов и необходимо установить соответствие. Этот тип заданий состоит из основы (текст), нескольких подвопросов и соответствующего числа ответов. Оформление: составляется один список, состоящий из вопросов и ответов на них.

Инструкция к заданиям. В этой части тестовых заданий два типа вопросов:

1. Установите соответствие между этическими категориями и их определениями. Запишите цифры и буквы выбранных ответов, сохраняя числовую последовательность.

2. Укажите последовательность. Запишите требуемую последовательность буквами.

# РЕКОМЕНДАЦИИ К ПРОВЕДЕНИЮ ТЕСТОВ.

Время проведения тестирования определяется из расчета – 1-2 мин. на один вопрос. Если тестирование проводится преподавателем в компьютерном классе, то правильность ответов проверяется при помощи компьютера. Если тестирование проводится в учебной аудитории без привлечения компьютерной техники, то правильность ответов проверяется преподавателем с помощью страницы «ключей».

# ОБРАЗЦЫ ТЕСТОВЫХ ЗАДАНИЙ

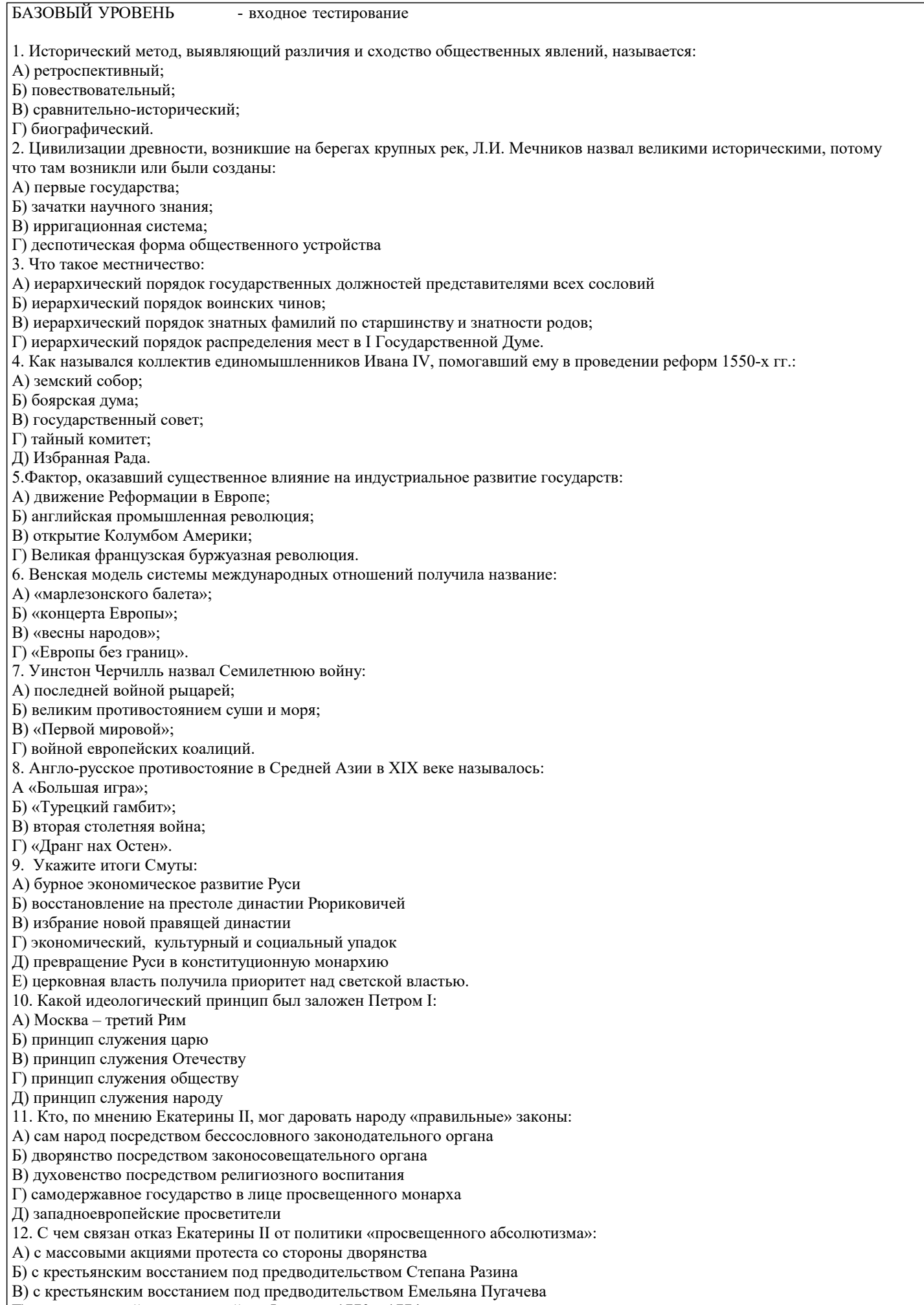

Г) с «королевской» революцией во Франции 1770 – 1774 гг.

в) появление «Русской Правды»

Д) с войной за независимость в Северной Америке 1775 – 1783 гг. 13. Реформа управления государственными крестьянами была проведена П.Д. Киселёвым в: А) 1801-1803 гг. Б) 1837-1841 гг. В) 1861-1863 гг. Г) 1881-1884 гг. 14. В первой четверти ХIХ в. с понятием «аракчеевщина» современниками связывали…: А) разработку проектов, ограничивших власть царя Б) ослабление цензурного гнёта, распространение иностранных книг В) возвращение из ссылки тех, кто попал в опалу при Павле I Г) создание военных поселений, ужесточение дисциплины в армии 15. В Крымской войне 1853-1856 гг. Россия противостояла коалиции государств, в которую входили… А) Пруссия, Венгрия, Англия Б) Персия, Турция, Англия В) Турция, Англия, Франция Г) Франция, Персия, Греция 16.Кто из перечисленных ниже художников относится к передвижникам? А) К. С. Малевич Б) Н. Н. Ге В) В. Г. Перов Г) М. З. Шагал Д) И. Н. Никитин Е) И. Н. Крамской Укажите верный ответ. а) АВД б) БВГ в) АБГ г) БВЕ 17. Внешнеполитическое событие в период царствования Александра III: а) присоединение Средней Азии б) сближение с Францией в) сближение с Германией и Австро-Венгрией г) заключение Сан-Стефанского мира 18. В общество «Мир искусства» входили: а) С. Дягилев, А. Бенуа, Л. Бакст б) И. Репин, С. Коровин, А. Куинджи в) Ф. Шаляпин, А. Павлова, В. Нижинский г) А. Ахматова, Н. Гумилев, О. Мандельштам 19.С каким министром Временного правительства связан апрельский правительственный кризис 1917 г.: а) Гучков; б) Керенский; в) Милюков; г) Некрасов. 20. Участники Кронштадтского восстания 1921 г. выступили под лозунгом: а) «Власть солдатским и матросским комитетам» б) «Власть комитетам бедноты» в) «Вся власть Советам» г) «Власть Советам, а не партиям» д) «Власть Учредительному собранию» 21. В годы «военного коммунизма» в Советской России существовала: а) плата за коммунальные услуги (жильё, свет и пр.) б) свобода рыночной торговли в) продразвёрстка г) оплата труда на предприятиях в денежной форме д) свобода ценообразования 22. В результате подписания Договора об образовании СССР в декабре 1922 г. а) советские республики вошли в состав нового государства в качестве автономий б) образовалось 15 союзных республик в) все территории бывшей Российской империи включены в состав нового союзного государства г) создана федерация советских республик. Повышенный уровень – исходящее тестирование 1.Обозначьте цифрами последовательность событий: а) крещение Руси б) объединение Киева и Новгорода

#### г) первый договор с Византией

- д) призвание варягов
- е) подавление бунта древлян
- ж) княжение Владимира Мономаха
- з) первое известие о Москве
- 2. Соотнесите имена исторических деятелей с их вкладом в историю:
- А) Иван I
- Б) Дмитрий Донской
- В) Александр Невский
- Г) Иван III
- 1. Одержал победу над шведами и немцами
- 2. Считается «собирателем» русских земель
- 3. Первый «великий князь» на Руси
- 4. Одержал победу в переломном сражении с монголо-татарами
- 3. Кто из советских военачальников принимал капитуляцию Германии и Парад Победы в Москве…
- А) Г.К. Жуков
- Б) К.Е. Ворошилов
- В) И.В. Сталин
- Г) С.М. Будённый
- Д) К.К. Рокоссовский
- 4. Какую основную политическую установку заключала в себе первоначальная стратегия Перестройки?
- а) Ликвидацию монополии КПСС на власть
- б) «Больше демократии, больше социализма»
- в) переход к президентской форме правления
- г) переход к западной модели развития
- 5. Экономические преобразования правительства Маленкова Г.М. предполагали:
- а) ориентацию на развитие только тяжелой промышленности;
- б) перенесение ориентиров с тяжелой промышленности на легкую и сельское хозяйство;
- в) отход от социалистических принципов экономического развития СССР.
- 6. Стратегия ускорения социально-экономического развития СССР, выдвинутая в начале перестройки, опиралась на:
- а) широкое привлечение иностранных инвестиций;
- б) укрепление производственной и исполнительской дисциплины;
- в) усиление централизованного управления и совершенствование планирования.
- г) отказ от использования мировых научно-технических достижений
- д) быстрый переход к рыночной экономике
- е) научно-техническое обновление производства
- ж) кардинальное изменение основ общественно-политической системы.
- 7. Каково содержание Президентского Указа от 21 сентября 1993 г., принятого после всероссийского референдума?
- а) ликвидация должности Президента России;
- б) восстановление коммунистической партии;
- в) роспуск Съезда народных депутатов РФ и создание новой конституции.
- 8. Федеративное устройство России по Конституции 1993 г. основано на принципе:
- а) невмешательства центра во внутренние дела субъектов федерации;
- б) государственной целостности РФ;
- в) равноправия и самоопределения народов вплоть до полного отделения и свободного выхода из состава РФ.
- 9.Кто из оппозиционных членов правительства заявил о переходе к нему обязанностей Президента после Указа Б.Н.
- Ельцина в сентябре 1993 г. «О поэтапной конституционной реформе»?
- а) Е.Т. Гайдар;
- б) А.В. Руцкой;
- в) В.В. Жириновский.
- 10.Установите соответствие между фамилиями государственных деятелей и их деятельностью.
- а. Ю.В. Андропов
- б. Е.Т. Гайдар
- в. А.А. Громыко
- 1. Генеральный секретарь ЦК КПСС в 1982 1984 гг.
- 2. в 1992 г. исполняющий обязанности председателя правительства, руководитель проведения радикальной рыночной реформы
- 3. министр иностранных дел СССР в течение 30 лет
- 11. Прочтите отрывок из выступления в Государственной Думе государственного деятеля начала ХХ в. и напишите его фамилию.
- «В основу закона 9 ноября положена определенная мысль, определенный принцип… В тех местностях России, где личность крестьянина получила уже определенное развитие, где община как принудительный союз ставит преграду для его самодеятельности, там необходимо дать ему свободу трудиться, богатеть, распоряжаться своей собственностью; надо дать ему власть над землей, надо избавить его от кабалы отжившего общинного строя» (П.А. Столыпин).
- 12. Укажите документ, о последствиях принятия которого говорится в отрывке из послания патриарха Тихона (1918 г.). «Гонение жесточайшее воздвигнуто и на Святую Церковь Христову: благодатные таинства, освящающие рождение на свет человека или благословляющие супружеский союз семьи христианской, открыто объявляются ненужными, излишними…»

а) «Декларации прав народов России» б) решений Х съезда РКП(б) в) плана ГОЭЛРО г) декрета СНК 13. Сущность изменений в политической системе СССР в 1985-1991 гг. характеризуют четыре утверждения: а) Начало формирования многопартийности б) Введение Верховного Совета СССР, избиравшего из своего состава Съезд народных депутатов в) Омоложение кадров г) Усиление тотального контроля КПСС над всеми сферами жизни общества д) Провозглашение курса на совершенствование социализма е) Курс на построение правового социалистического государства ж) Развитие «командно-административной системы» управления. 14. Отметьте черты общественно-политической ситуации в СССР в 1990-1991 гг.: а) возникновение и рост забастовочного движения б) прекращение сопротивления экономическим и политическим реформам со стороны консервативно настроенного партийного аппарата в) нарастание национального сепаратизма в республиках СССР г) поляризация общественного сознания д) наступление общественной апатии, падение интереса граждан к политическим событиям е) создание альтернативной политической партии, начавшей играть роль распадающейся КПСС ж) усиление консервативных тенденций в КПСС з) восстановление общественно-политического влияния КПСС, которое она имела до 1985 года и) обострение межнациональных отношений, столкновения на национальной почве в ряде республик СССР к) выдвижение бастующими шахтерами требований отставки М.С. Горбачева и смены политического курса. 15. Соотнесите экономическое преобразование 1992-2005 гг. и соответствующую фамилию Главы правительства, проводившего данное преобразование: 1) «Шоковая терапия», либерализация цен, начало приватизации государственной собственности 2) Временный отказ платить по внешним и внутренним долгам (дефолт) в августе 1998 г. 3) Государственная поддержка Топливно-энергетического комплекса, создание системы Государственных краткосрочных обязательств (ГКО), деноминация рубля а) С.В. Кириенко в) Е.Т. Гайдар с) В.С. Черномырдин 1-в, 2-а, 3-с. ВЫСОКИЙ УРОВЕНЬ – исходящий уровень Задание 1. Найдите современников: 1. Царь Василий Иванович Шуйский а) французский король Генрих IV; б) Томас Мюнцер; в) Блез Паскаль  $\mathcal{L}$ Царь Борис Годунов а) Васко да Гама; б) Галилео Галилей; в) английский король Генрих VII 3. Патриарх Никон а) Франсуа Рабле; б) Мартин Лютер; в) германский император Фердинанд III 4. Царь Михаил Федорович а) кардинал Ришелье; б) Эразм Роттердамский; в) Фердинанд Кортес 5. Царь Алексей Михайлович а) Данте Алигьери; б) Елизавета Тюдор; в) Роберт Бойль 2. Соотнесите события и даты: а) призвание варягов б) Крещение Руси

6.

```
в) появление «Русской правды»
г) обложение Византии данью
д) объединение Киева и Новгорода
1. 911 г.
2. XI в.
3. 862 г.
4. 882 г.
5. 988 г.
3. Соотнесите имена политических деятелей и занимаемые ими центры в период Смуты:
а) Лжедмитрий I
б) Лжедмитрий II
в) Дмитрий Пожарский
1. Ярославль
2. Путивль
3. Тушино
 4. Найдите современников:
1.
А. М. Горчаков
а) А. Х. Бенкендорф;
б) Н. В. Гоголь;
в) германский канцлер Отто фон Бисмарк
2.
С. Ю. Витте
а) Карл Нессельроде;
б) П. И. Чайковский;
в) германский кайзер Вильгельм II
3.
П. А. Столыпин
а) Мак Магон;
б) шведский король Карл XV;
в) австрийский император Франц Иосиф I
5. Найдите современников:
1.
Николай II
а) Ш. М. Талейран;
б) германский кайзер Вильгельм II;
в) Ф. Д. Рузвельт
2.
Е. Г. Львов
а) Ш.де Голль;
б) Ж. Клемансо;
в) Б. Муссолини
3.
М. В. Родзянко
а) Л. Б. Каменев;
б) испанский король Альфонс XIII;
в) В. Вильсон
4.
А. Ф. Керенский
а) Э. Даладье;
б) Пауль фон Гинденбург;
в) М. И. Калинин
5.
В. И. Ленин (Ульянов)
а) О. де Бальзак;
б) Ф. Шейдеман;
в) Косыгин А. И.
```
А. И. Рыков

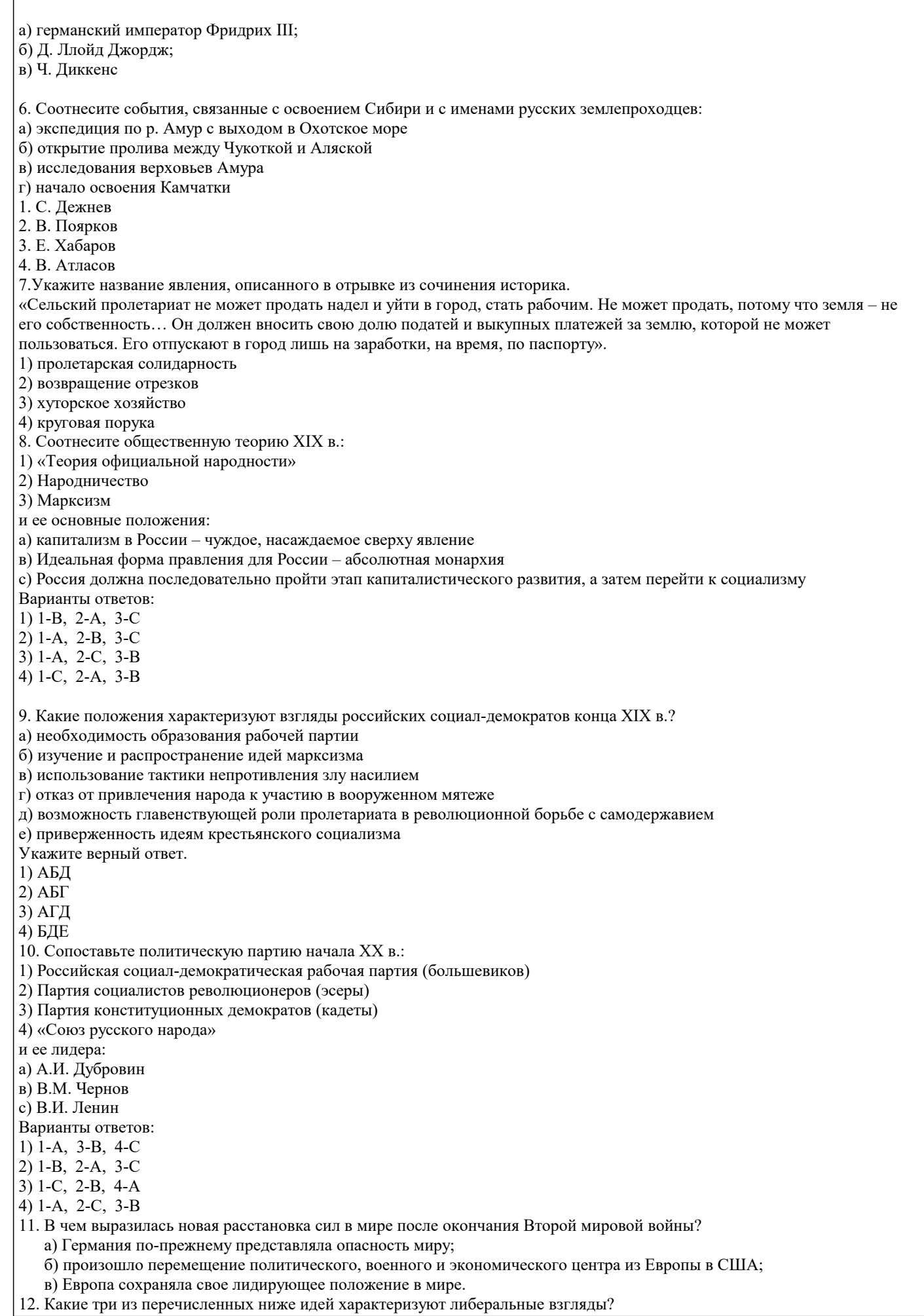

а) необходимость укрепления собственности крестьян на землю б) необходимость радикальных революционных преобразований в) следование реформаторскому пути преобразования общества г) стремление к созданию пролетарской партии д) сохранение политической власти в руках дворянского сословия е) необходимость ограничения самодержавной монархии 13. События Октябрьской революции: а) Открытие II Всероссийского съезда Советов рабочих и солдатских депутатов в) Создание Военно-революционного комитета (ВРК) при Петроградском Совете с) Штурм Зимнего дворца, арест министров Временного правительства г) Принятие VI съездом РСДРП(б) курса а подготовку вооруженного восстания расположены в хронологической последовательности в ответе … Варианты ответов: 1) A, Г, С, В 2) B, C, Г, A<br>3) Г, B, A, C 4) C, A, B, Г 4) С, А, В, Г 14. Отметьте формы сопротивления политическому режиму в СССР в конце 1960-х- середине 1980-х гг.: 1. распространение в машинописных рукописях запрещенных литературных произведений, неофициальных политических журналов, газет, листовок, статей, критикующих власти СССР, советский режим 2. проведение массовых антиправительственных демонстраций 3. развитие нелегального движения в защиту прав человека 4. забастовки рабочих 5. индивидуальные письма в советские органы власти, газеты, лично руководителям СССР с критикой советских порядков 6. проведение политических дискуссий на предприятиях, в колхозах, научных учреждений 7. восстание заключенных концлагерей, выдвигавших требования смены политического строя в СССР 8. подписание коллективных писем в защиту преследуемых писателей, с протестами против политики властей 9. нелегальный ввоз запрещенных произведений, изданных на русском языке за рубежом 10. создание подпольных радиостанций 11. прослушивание передач зарубежных радиостанций, рассчитанных на СССР 12. создание подпольных организаций, ставивших своей целью террор против высших руководителей СССР 13. издание запрещенных книг за рубежом 14. борьба за свободу выезда из СССР 15. организация диверсий на производстве и транспорте 16. борьба за национальное освобождение репрессированных народов 17. борьба за свободу исповедования религиозных убеждений 15. Отметьте составляющие экономических реформ А.Н.Косыгина: 1. ликвидация системы совнархозов 2. замена отраслевых министерств системой совнархозов 3. сокращение числа плановых показателей 4. ликвидация Госплана СССР, отказ от пятилетнего планирования 5. попытка перехода к оценке выполнения плана в объеме реализованной продукции, а не валовых показателей 6. создание на предприятиях фондов материального поощрения 7. повсеместное внедрение кооперации в промышленности 8. повышение закупочных цен в сельском хозяйстве 9. введение фиксированного продналога и права колхозов реализовывать свою продукцию на рынке по свободным ценам 10. введение стабильных денежных окладов в колхозах 11. продажа мелких предприятий в частные руки 12. сокращение сферы товарно-денежного обращения, введение прямого товаро- и продуктообмена 13. снятие введенных при Н.С.Хрущеве ограничений на ведение личного подсобного хозяйства колхозников 14. ужесточение введенных при Н.С.Хрущеве ограничений на ведение личного подсобного хозяйства колхозников 15. освоение целинных земель 16. введение пятилетних планов закупки продукции колхозов вместо ежегодных 17. акционирование крупных предприятий 18. предоставление руководству предприятий большей свободы в распоряжении прибыли 19. широкомасштабное привлечение иностранного капитала в советскую экономику 20. увеличение государственных капиталовложений в сельскохозяйственное производство 21. предоставление концессий иностранным компаниям на добычу полезных ископаемых СИСТЕМА ОЦЕНИВАНИЯ (НОРМЫ ПЕРЕВОДА ТЕСТОВЫХ БАЛЛОВ ). Оценка результатов тестирования может осуществляться по 100-балльной системе (по 0,1 баллу за каждый верный ответ).

В этом случае:

30-50% правильных ответов – 10-14 баллов 51-75% правильных ответов – 15-20 баллов

Более 75% правильных ответов – 25 баллов

100% правильных ответов – 30 баллов.

Критерии оценивания компетенций

Шкала оценивания Навыки, умения, знания студентов Баллы /оценка Уровень освоения компетенций

Студент усвоил основные исторические понятия, концепции; даты, места, участников и результаты важнейших исторических событий; умеет анализировать процессы и явления, происходящие в обществе; находить и обрабатывать информацию, полученную из различных источников, трактовать различные точки зрения, оценки событий прошлого и современности, аргументировано представлять собственное отношение к дискуссионным проблемам; владеет приемами исторического описания (рассказ о событиях, процессах, явлениях) и объяснения (раскрытие причин и следствий событий, выявление в них общего и различного, определение их характера, классификация и др.).

30-40

(отлично)

Высокий уровень освоения компетенций

 $\mathcal{D}$ 

Студент представляет собственную позицию по отношению к дискуссионным проблемам истории; владеет основными историческими понятиями, концепциями; но допускает ошибки в знании основных дат, мест, участников исторических событий.

15-30

(хорошо)

Средний уровень освоения компетенций

1

Базовая терминология и основной фактический исторический материал в основном усвоены, однако имеются определенные пробелы в знании исторического материала.

10-15

(удовлетворительно)

Низкий (Пороговый уровень) освоения компетенций

 $\Omega$ 

Студент не знает теории вопроса до конца, не владеет навыками анализа и толкования первоисточников и научной литературы, путается в основных базовых понятиях и фактах, не в состоянии раскрыть содержание основных терминов. 1-9

(неудовлетворительно)

Не освоены

#### **5.2. Темы письменных работ**

# 1. Российские историки об истории России. В.О. Ключевский.

- 2. Вопросы периодизации Российской истории в трудах отечественных историков.
- 3. Роль государства в исторических судьбах России.
- 4. Генезис восточных славян.
- 5. Образование Древнерусского государства.
- 6. Древнерусская народность: истоки формирования и развития.
- 7. Введение христианства на Руси.
- 8. Внешняя политика Киевской Руси.
- 9. Собиратели земли русской: Иван III и Василий III.
- 10. Иван III. Человек и политик.
- 11. Иван Грозный и его государственная деятельность.
- 12. Денежное обращение Древней Руси.
- 13. Русь Московская: проблемы становления.
- 14. Смутное время в России.
- 15. Внешняя политика Петра I.
- 16. Рождение Российской империи.
- 17. Экономические реформы Петра Великого.
- 18. С.М. Соловьев о реформах Петра I.
- 19. Императрица Елизавета Петровна: исторический портрет.
- 20. Екатерина II законодательница.
- 21. Внешняя политика Екатерины II.
- 22. Император Павел I.
- 23. Реформы М.М. Сперанского.
- 24. Декабристы и революционная мысль в России.
- 40
- 25. Официальная идеология в России (ХIХ век).
- 26. Русский либерализм в первой половине ХIХ века.
- 27. Народничество в России в 70-е начале 80-х гг. ХIХ в.
- 28. Крестьянский вопрос в России (первая половина ХIХ в.).
- 29. Земское либеральное движение в России во второй половине ХIХ века.
- 30. Отмена крепостного права в России.
- 31. Особенности развития капитализма в пореформенной России.
- 32. С.В. Витте: исторический портрет.
- 33. Первая революция в России и ее особенности.
- 34. Либеральное движение в годы первой революции в России.
- 35. П.А. Столыпин: исторический портрет.
- 36. Экономика России накануне первой мировой войны.
- 37. Последствия первой мировой войны для России.
- 38. Российский парламентаризм в 1906-1917 гг.
- 39. Экономическая деятельность Временного правительства в России.
- 40. Деятельность Временного правительства (по воспоминаниям П.Н. Милюкова и А.Ф. Керенского).
- 41. Учредительное собрание и его судьба.
- 42. Брестский мир.
- 43. Белое движение в России.
- 44. «Военный коммунизм»: суть и последствия.
- 45. Кризис внутренней политики Советской власти в начале 20-х гг.
- 46. Финансовые реформы в России в период нэпа.
- 47. Экономика СССР в период нэпа.
- 48. Итоги и уроки новой экономической политики.
- 49. Индустриализация в СССР: итоги и значение.
- 50. Коллективизация в СССР и ее последствия.
- 51. Политические процессы в СССР в 30-е годы ХХ века.
- 52. Национальная политика СССР в 20—30-е годы: достижения и просчеты.
- 53.Административно-командная система в СССР: закономерность или случайность?
- 54. Внешняя политика СССР в 30-е начале 40-х годов.
- 55. Советско-финляндская война (ноябрь 1939 март 1940 гг.).
- 56. Внешняя политика СССР в период второй мировой войны.
- 57. Победа под Москвой (1941—1942 гг.).
- 58. Партизанское движение в годы Великой Отечественной войны.
- 41
- 59. Героизм советского народа на фронтах Великой Отечественной войны.
- 60. Советская молодежь в борьбе с фашизмом (1941—1945 гг.).
- 61. Экономика СССР в годы Великой Отечественной войны.
- 62. Советский тыл в годы Великой Отечественной войны (1941—1945 гг.).
- 63. Экономика СССР в первые послевоенные годы. Проблемы восстановления и развития.
- 64. «Холодная война»: сущность и последствия.
- 65. Сталин, сталинизм, сталинщина. Случайность или закономерность?
- 67. Хозяйственные реформы 50-х 60-х годов ХХ века: замыслы и реальность.
- 68. Исторический портрет Н.С. Хрущева.
- 69. Л.И. Брежнев: политическая и государственная деятельность.
- 70. Советско-американские отношения в 60-е начале 80-х годов ХХ века.
- 72. «Новое политическое мышление» и внешняя политика СССР во второй половине 80-х годов

ХХ века..

8. Условия реализ

#### **5.3. Фонд оценочных средств**

Оценочные средства для проведения промежуточной и текущей аттестации обучающихся прилагаются к рабочей программе. Оценочные и методические материалы хранятся на кафедре, обеспечивающей преподавание данной дисциплины (модуля), а также размещены в электронной образовательной среде академии с составе соответствующего курса URL:eios.imsit.ru

Тестовые и практические задания для проверки качества освоения курса Тестовые задания Вариант 1 1. Какой год в советской истории был назван годом «великого перелома»? 1) 1918 г. 2) 1929 г. 3) 1936 г. 4) 1941 г. 2. Какое из названных событий произошло в России в феврале 1917 г.? 1) подписан сепаратный мир с Германией 2) к власти пришло Советское правительство<br>3) свергнуто самодержавие свергнуто самодержавие

- 4) провозглашено право народов на самоопределение
- 5)

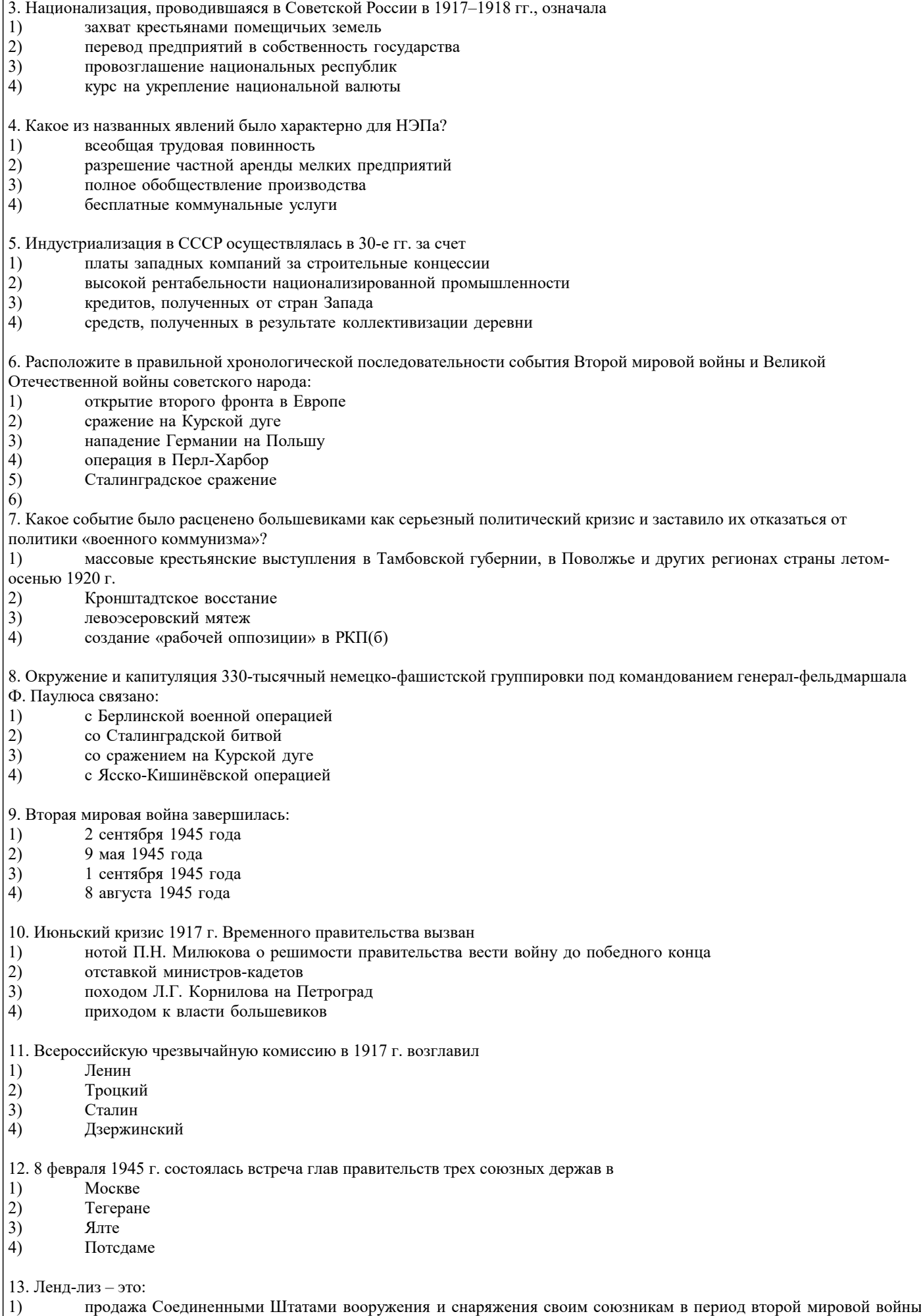

2) предоставление Соединенными Штатами вооружения и снаряжения взаймы или в аренду тем странам, оборона

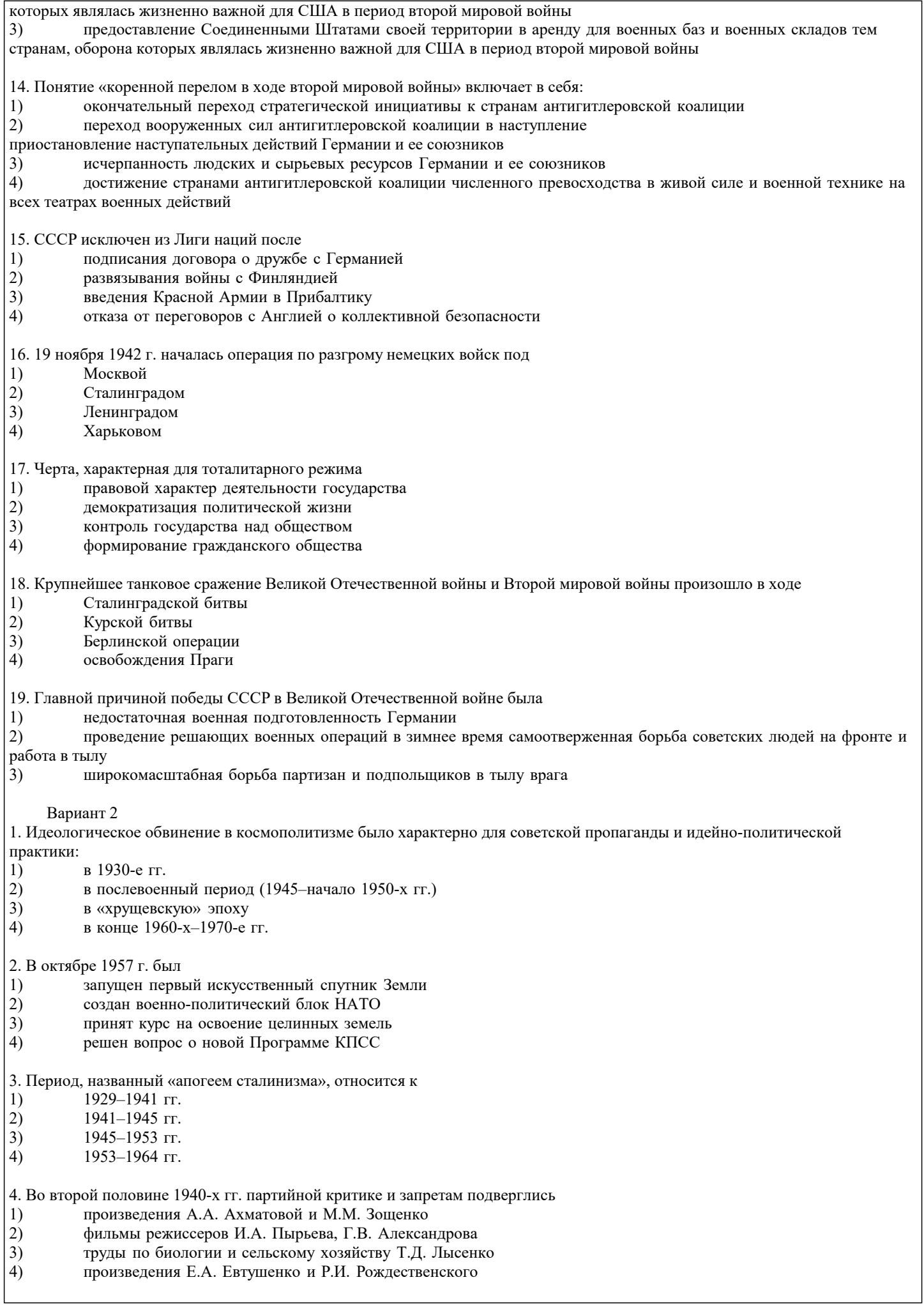

# 5. В 1950–1960-е гг. СССР обогнал ведущие западные страны в области

- 1) создания электронно-вычислительной техники
- 2) освоения космоса
- 3) сельскохозяйственного производства
- 4) производства автомобилей

6. Идеи и политика, основанные на признании противоречивости и единства современного мира, невозможности решать международные проблемы военными средствами, приоритетности общечеловеческих ценностей, права народов на выбор собственных путей развития, составляют содержание понятия

- 1) разрядка международной напряженности<br>2) доктрина Брежнева
- 2) доктрина Брежнева<br>3) новое политическое
- 3) новое политическое мышление<br>4) доктрина «гибкого реагировани
- 4) доктрина «гибкого реагирования»
- 5) Одна из важнейших причин неудачи экономических реформ в СССР середины 1960-х гг. заключалась в
- 1) отказе предприятий от самостоятельного планирования производства
- 2) децентрализации планирования и управления экономикой
- 3) сохранении административно-директивного управления экономикой
- 4) разрешении разных форм собственности на средства производства

8. К событиям международных отношений и внешней политики России в 1990-е гг. относится

- 1) вывод войск из Афганистана
- 2) подписание в г. Хельсинки Заключительного акта Совещания по безопасности и сотрудничеству в Европе
- завершение вывода войск из Германии
- 4) официальная встреча президентов М.С. Горбачева и Б. Клинтона

9. Каким понятием определялся путь перестройки отношений собственности в России в начале 1990-х гг.?

- 1) приватизация<br>2) национализац
- 2) национализация
- 3) интеграция<br>4) конфискаци
- конфискация

10. Прочтите отрывок из документа Министерства иностранных дел СССР, датированного апрелем 1986 г., определите пропущенное в тексте название объекта, о котором идет речь.

«Авария на …. вызвала обостренную реакцию как за рубежом, так и со стороны посольств ряда стран в Москве. Наибольшее беспокойство проявили Швеция, Финляндия и Дания, которые опасаются прямой угрозы радиоактивного заражения своей территории. Их представители отмечали, что уровень радиации атмосферы в их странах превысил допустимый более чем в шесть раз».

Ответ:

11. В период руководства Л.И. Брежнева главное внимание в экономике уделялось

- 
- 1) легкой промышленности<br>2) оборонной промышленно 2) оборонной промышленности
- 3) машиностроению
- 4) сельскому хозяйству

12. М.С. Горбачев стал Президентом СССР в результате

- 1) решения ЦК КПСС
- 2) всенародного голосования
- 3) избрания на Съезде народных депутатов
- 4) назначения Верховным Советом СССР
- 13. Первыми странами, образовавшими СНГ, были
- 1) Россия, Казахстан, Узбекистан<br>2) Украина, Казахстан, Киргизия
- 2) Украина, Казахстан, Киргизия<br>3) Россия, Украина, Белоруссия
- 3) Россия, Украина, Белоруссия<br>4) Россия, Украина, Казахстан
- Россия, Украина, Казахстан

14. Отметьте черты международного положения и внешней политики СССР в 1945–1953 гг.

- 1) усиление влияния СССР в Восточной Европе<br>2) включение в состав СССР новых территорий
- 2) включение в состав СССР новых территорий<br>3) установление контроля СССР за черноморски
- 3) установление контроля СССР за черноморскими проливами
- 4) наличие у СССР острых разногласий со странами бывшей антигитлеровской коалиции<br>5) усиление влияния СССР на Тихом океане
- 5) усиление влияния СССР на Тихом океане
- 6) установление отношений дружбы и партнерства СССР с США
- 7) разрыв отношений СССР с коммунистической Югославией
- 8) разрыв отношений СССР с коммунистической Албанией

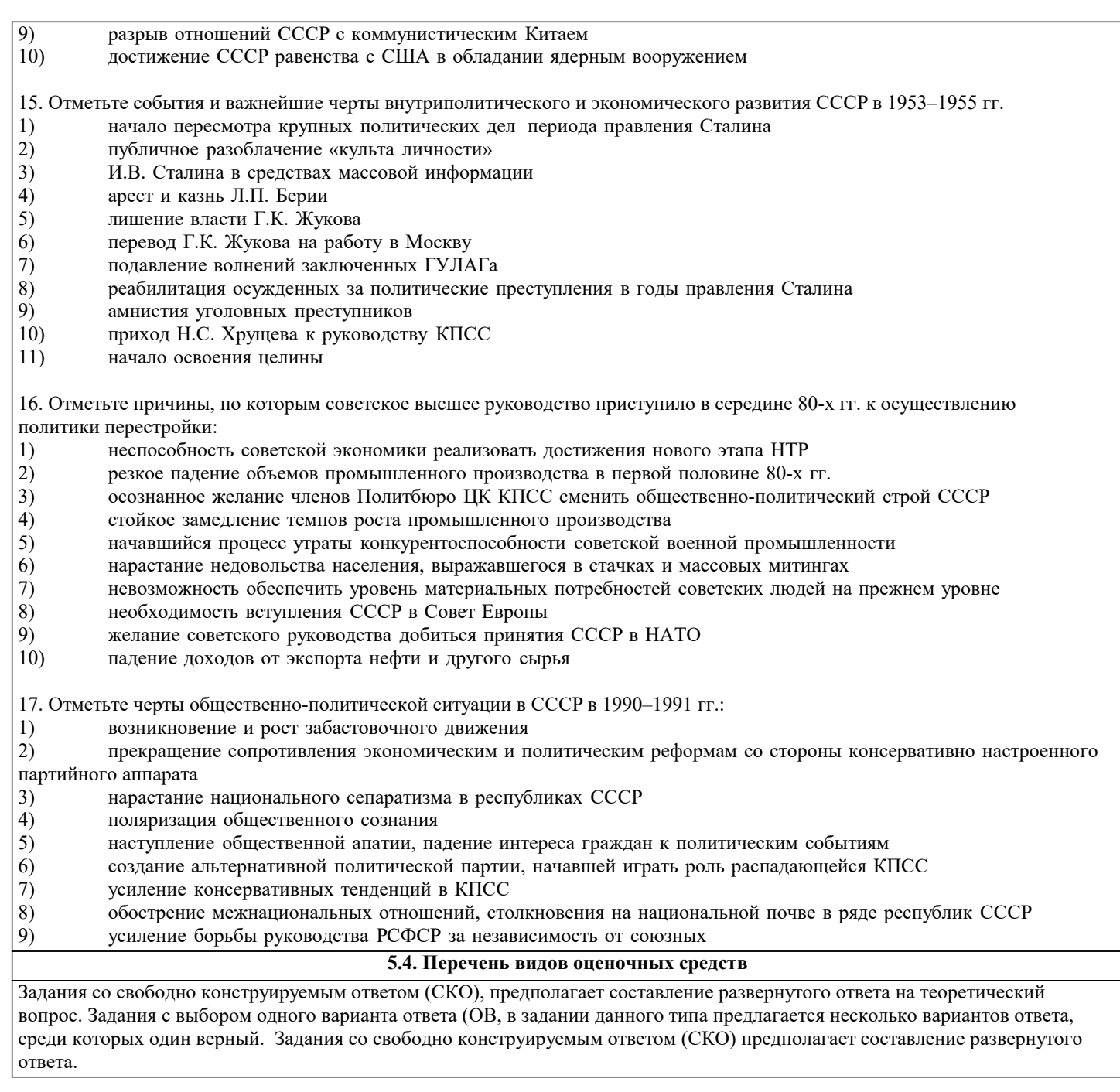

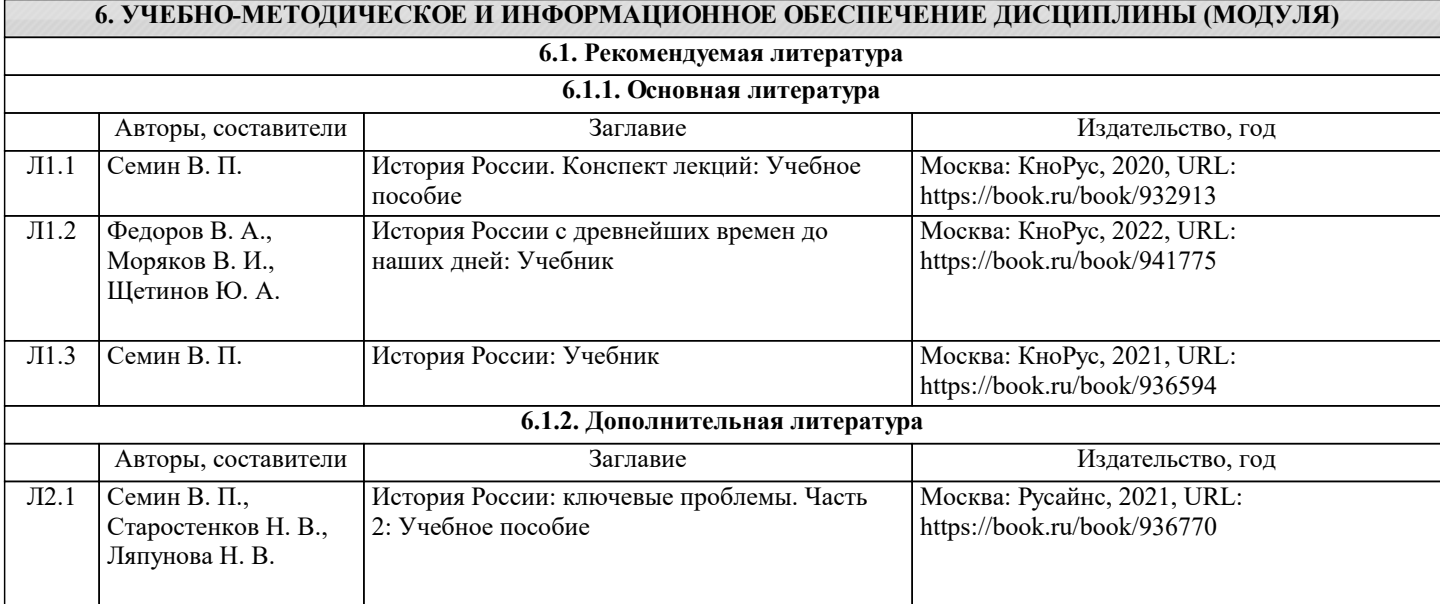

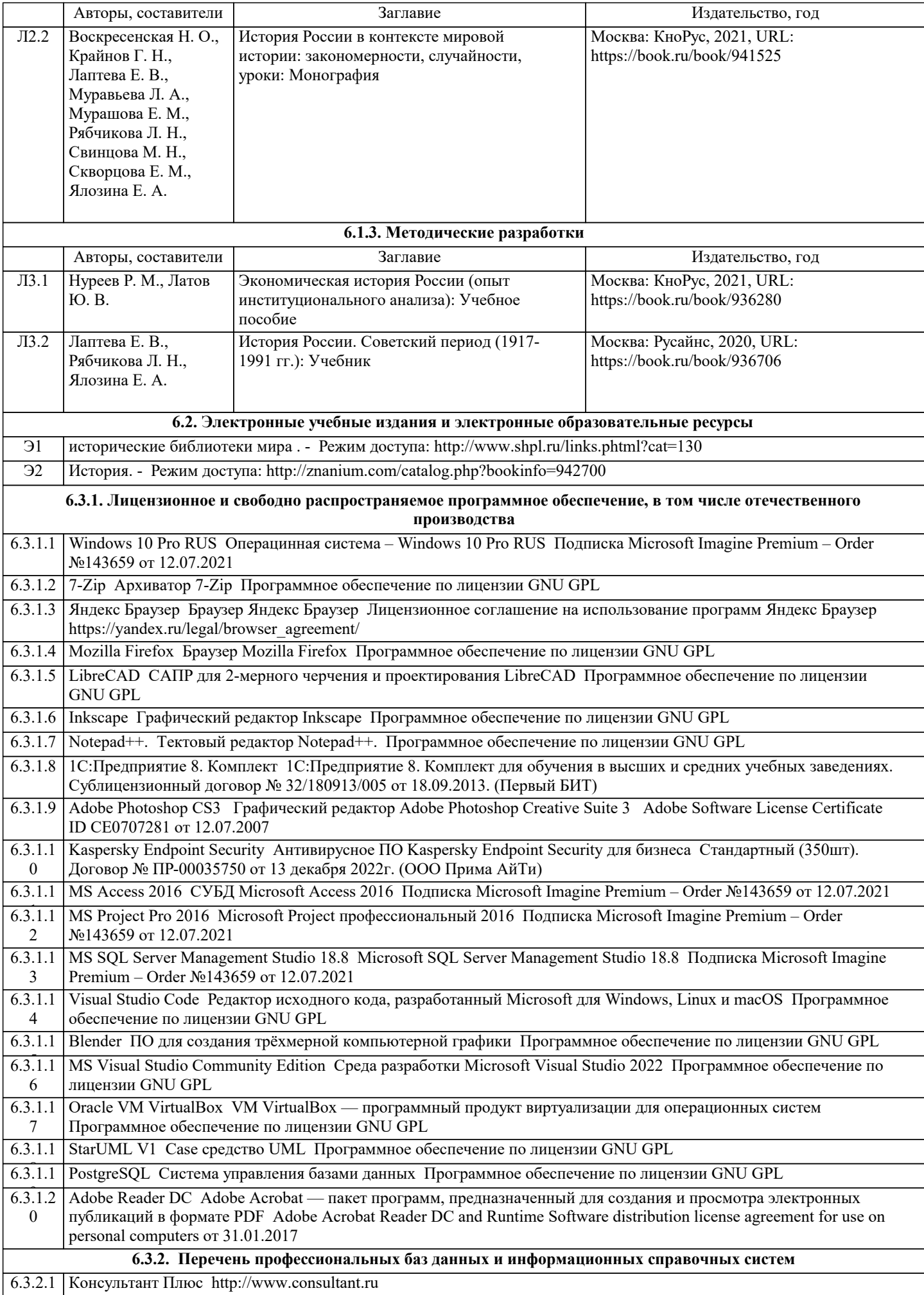

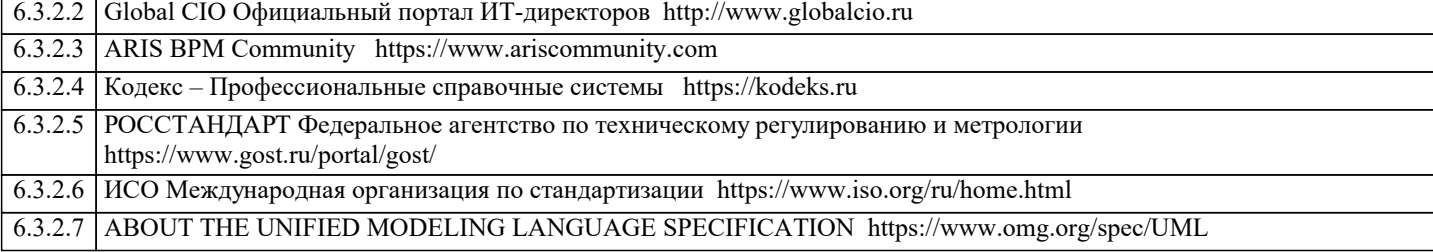

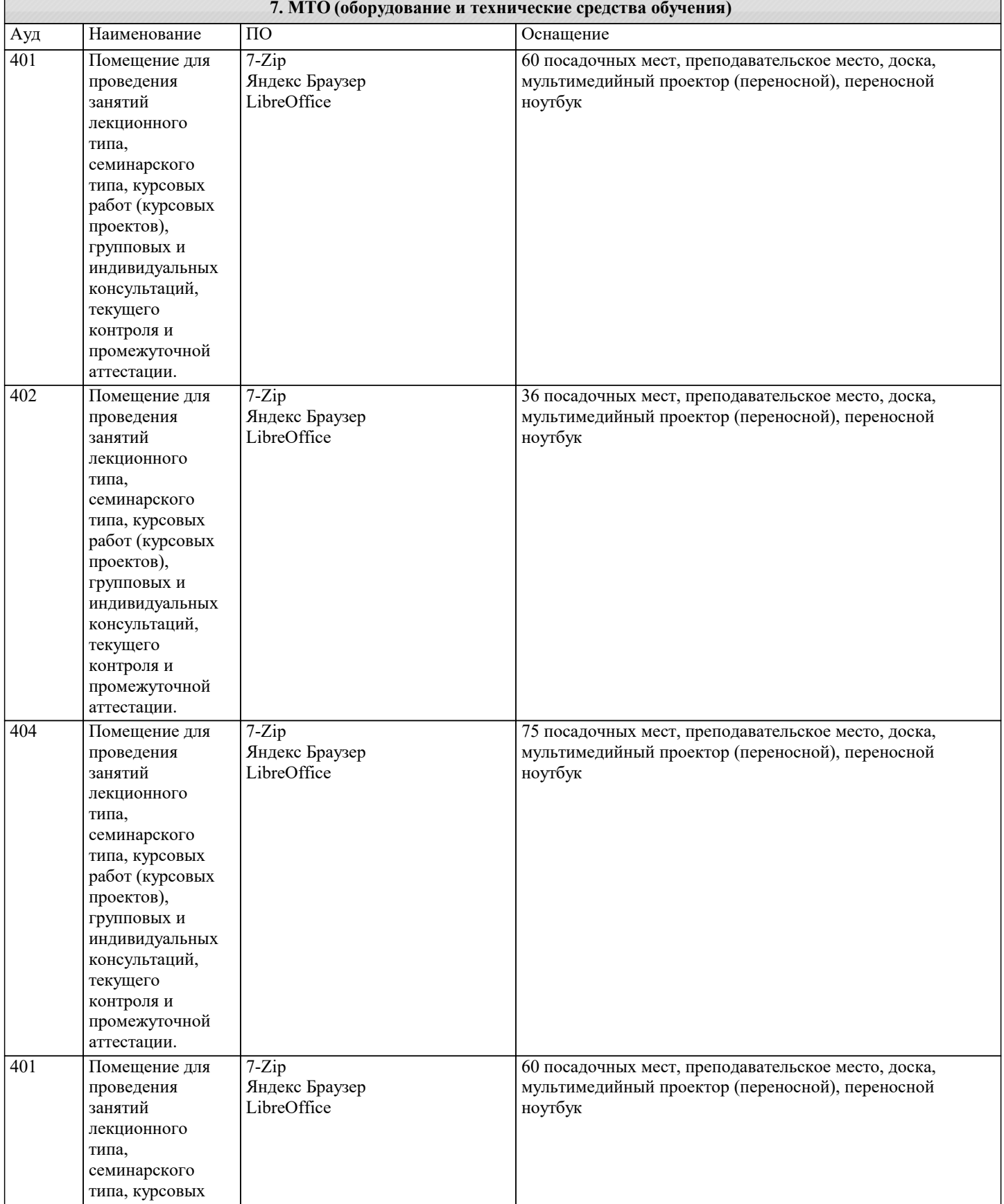

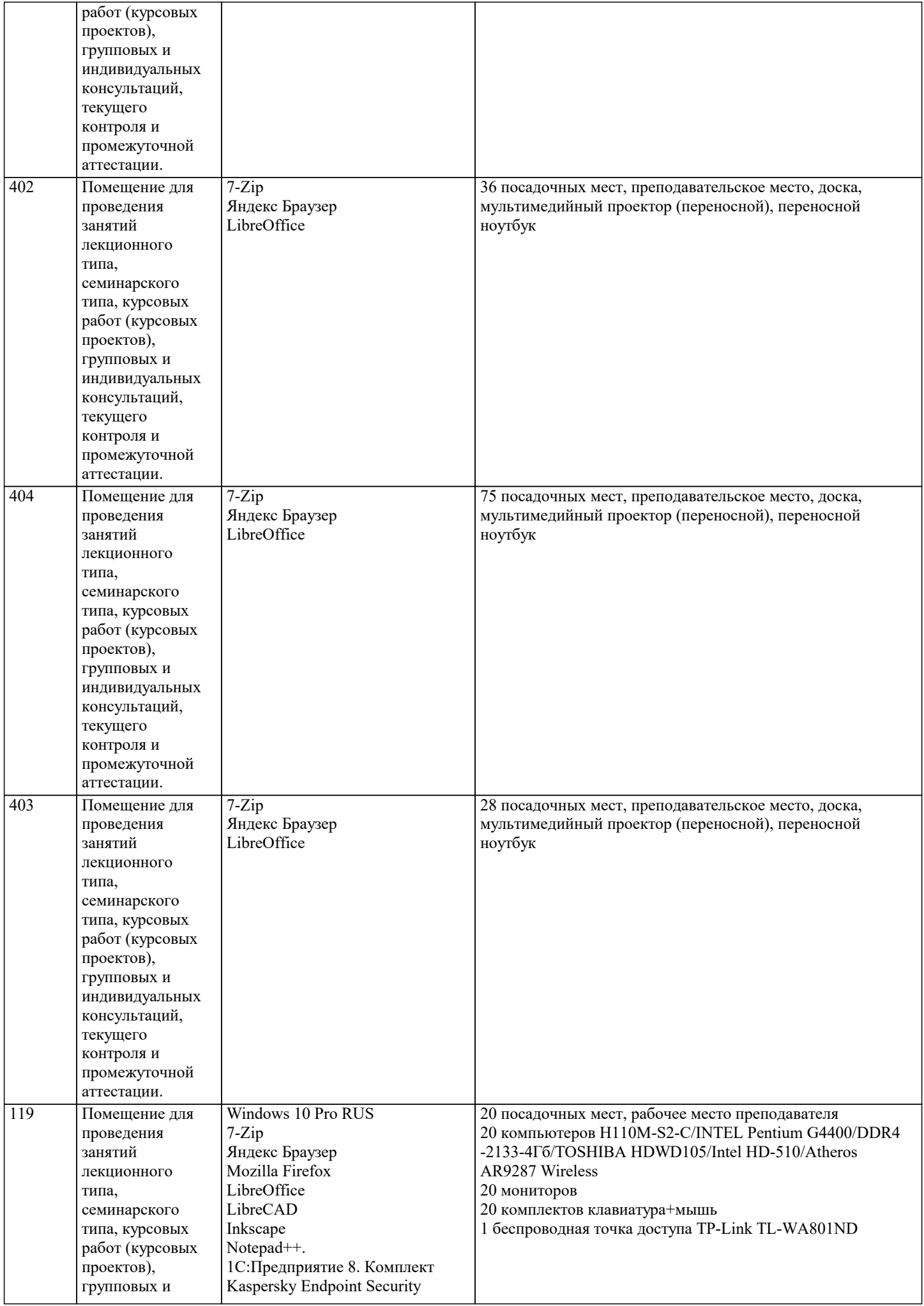

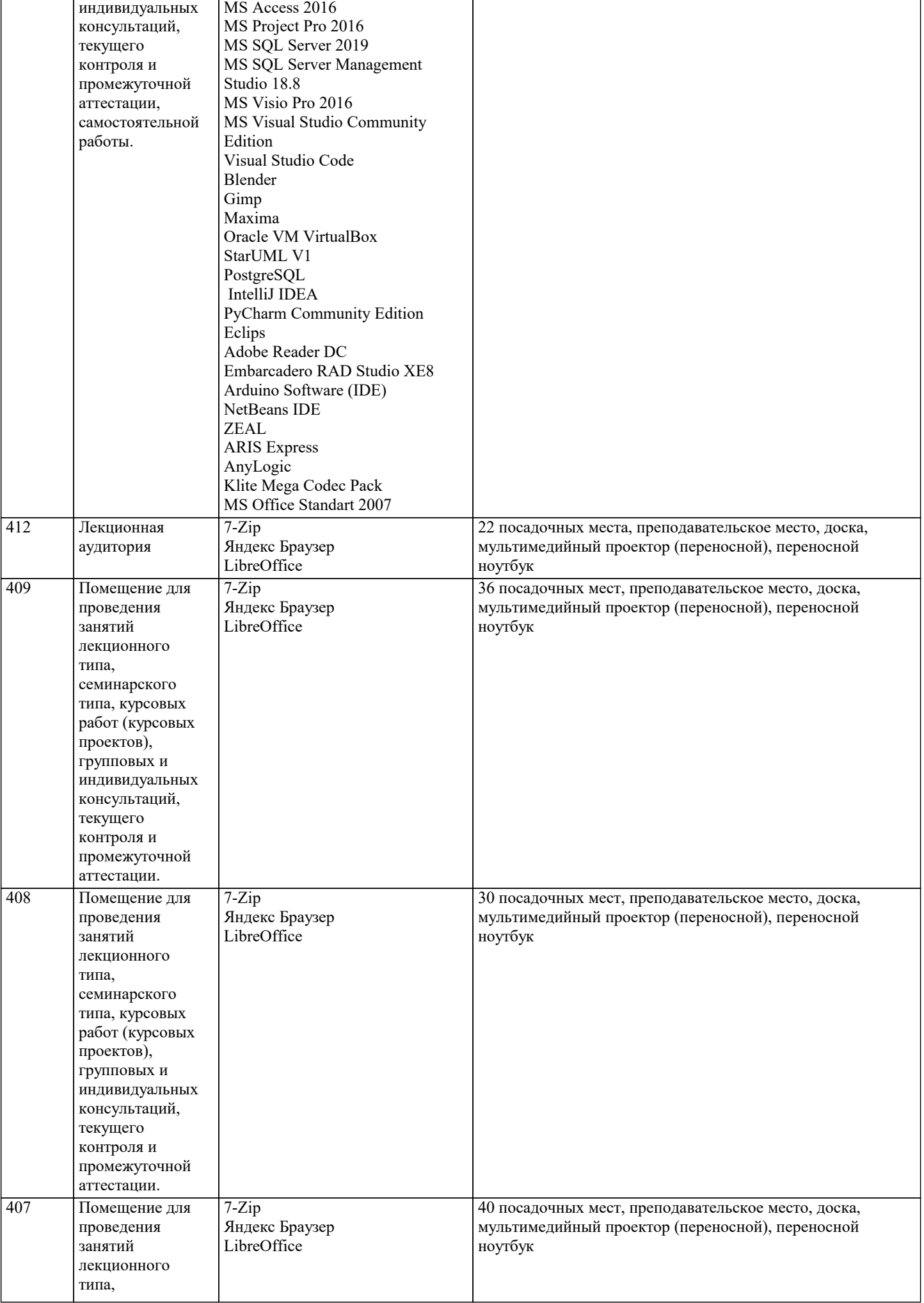

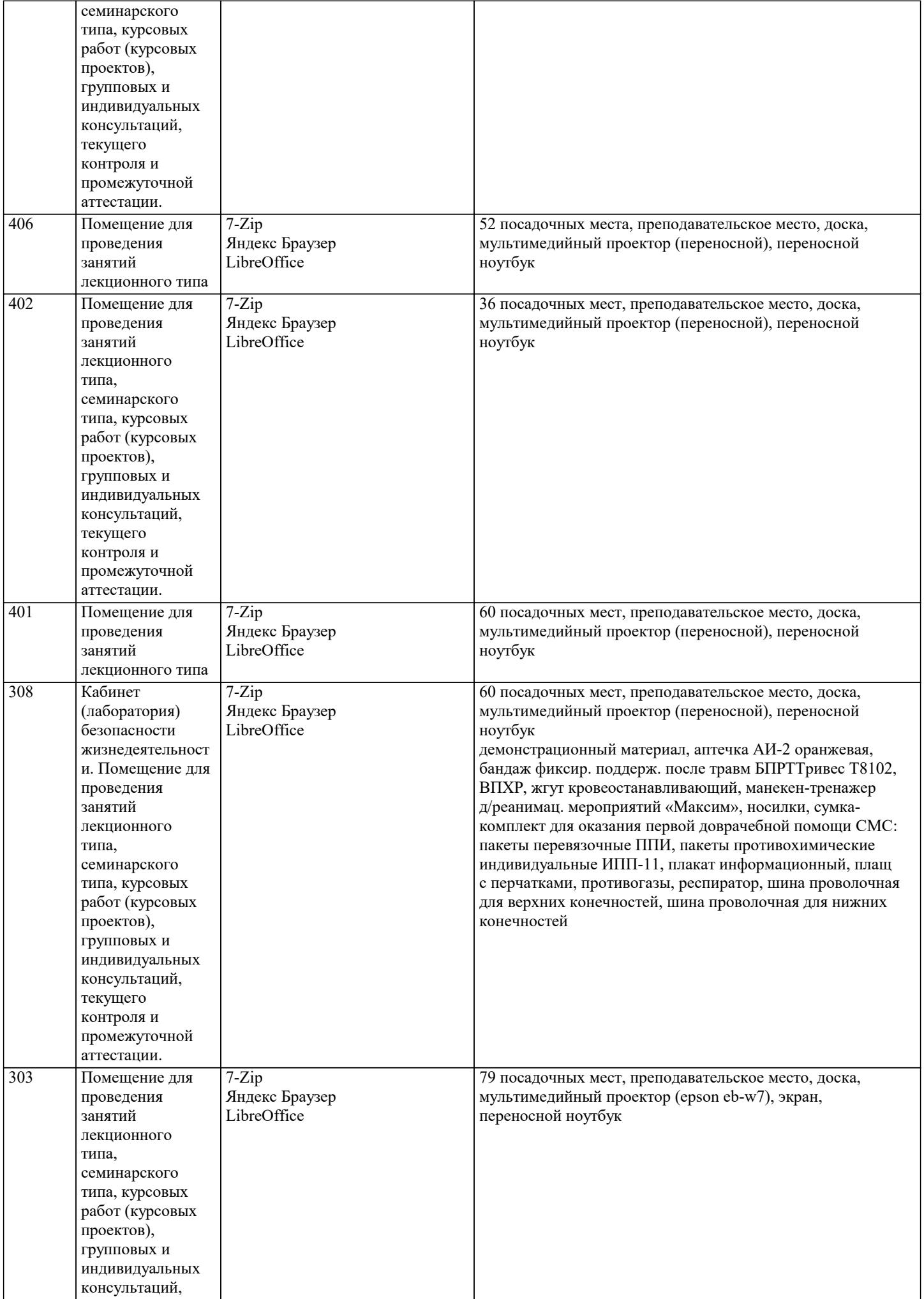

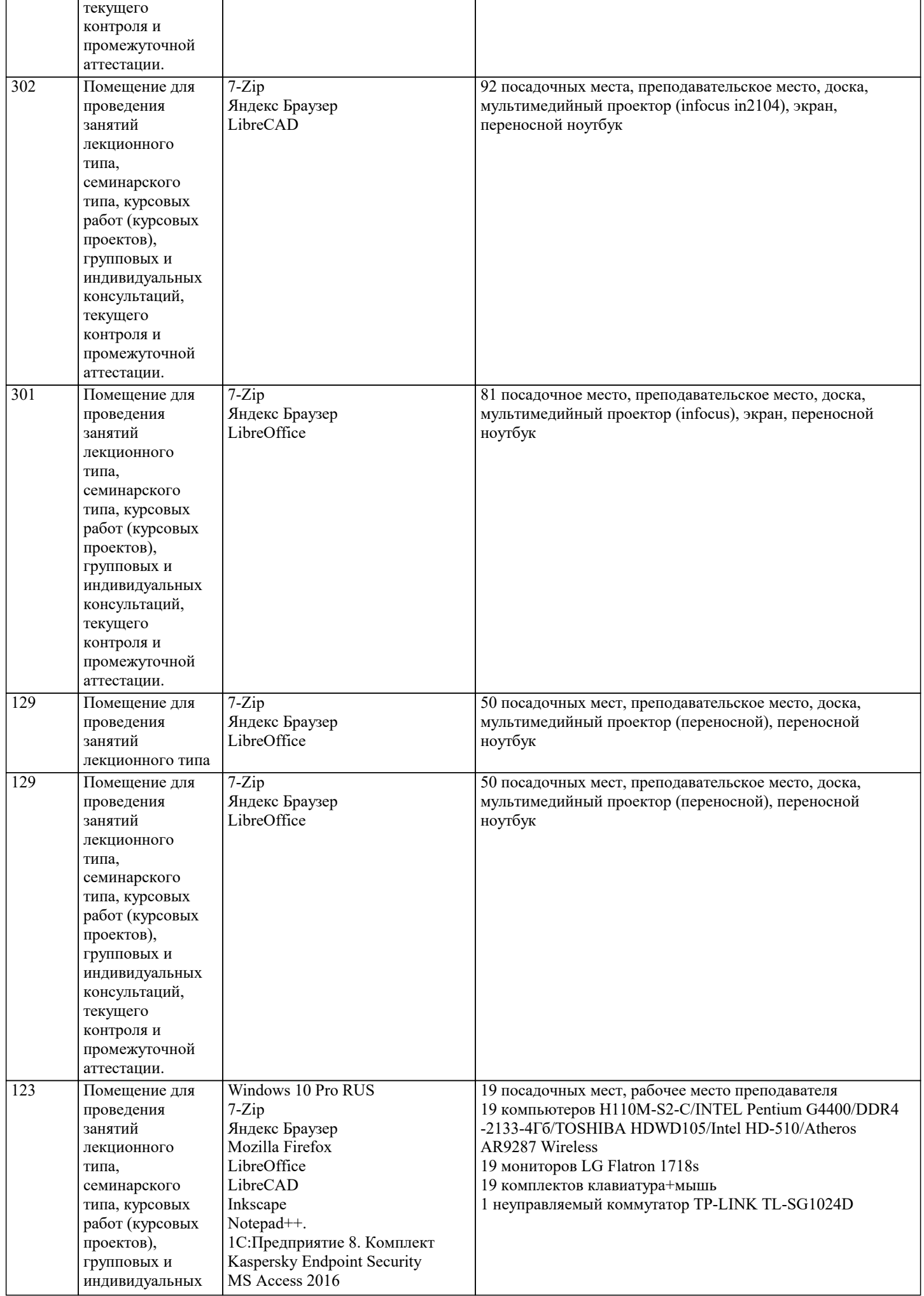

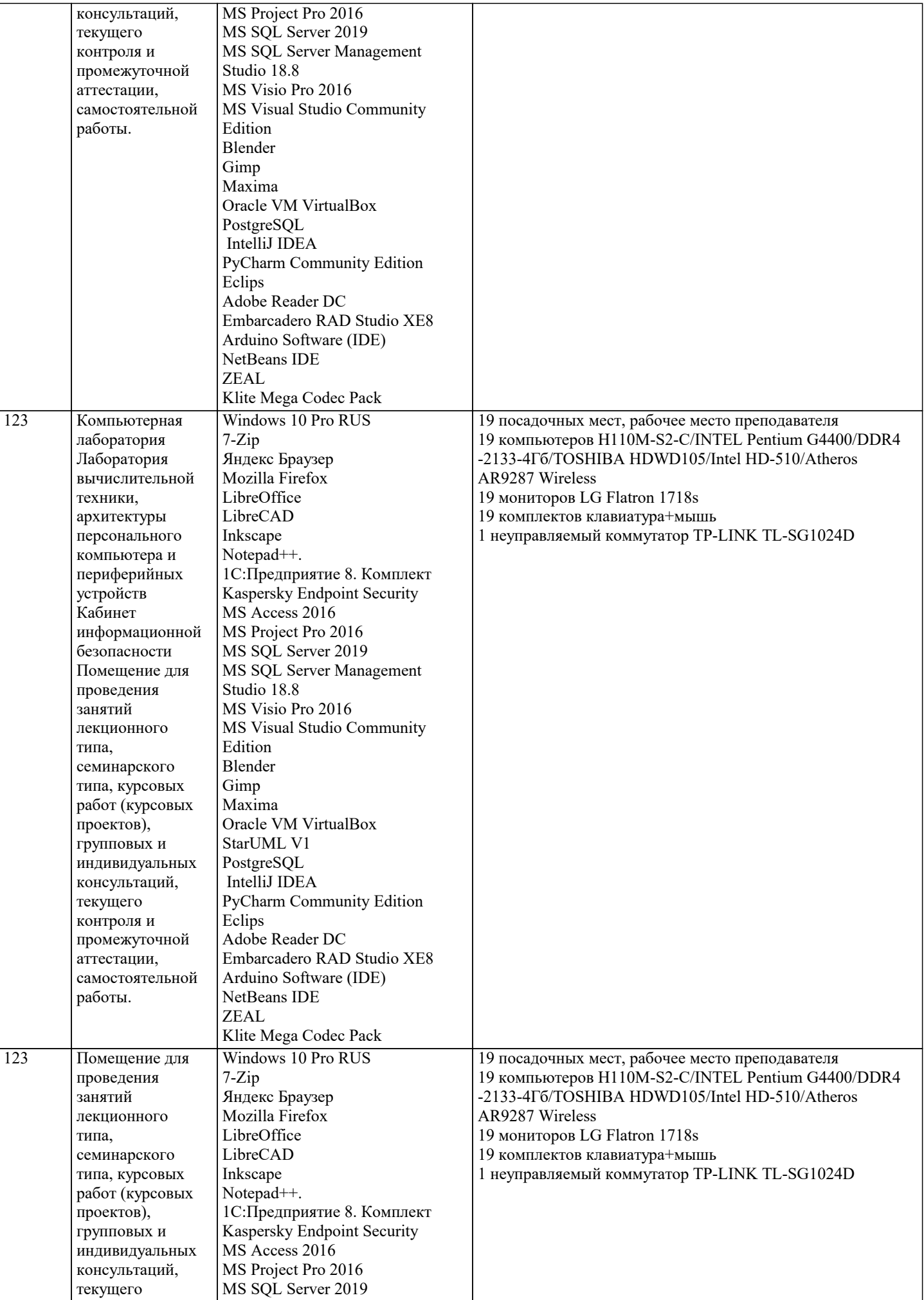

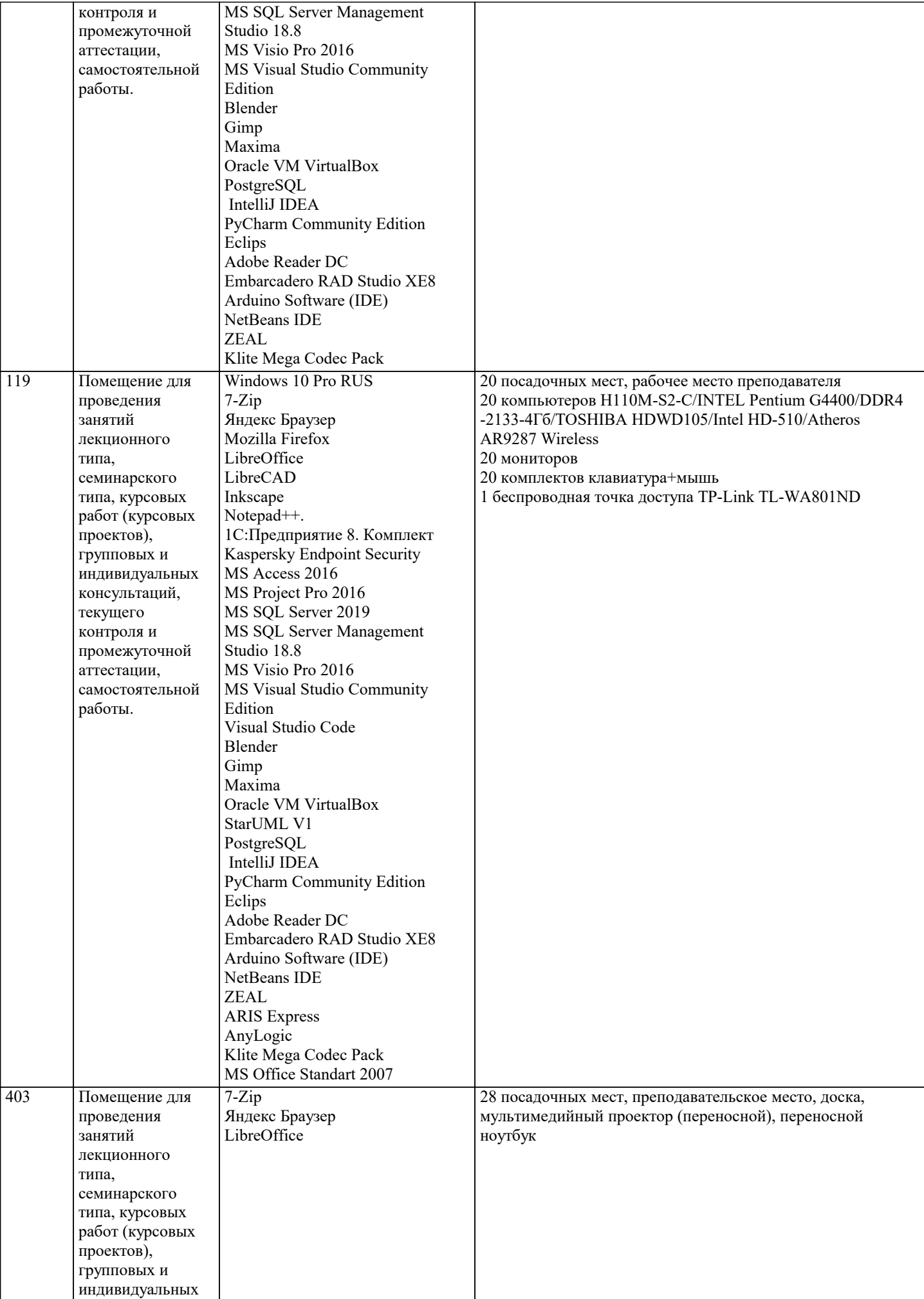

- I

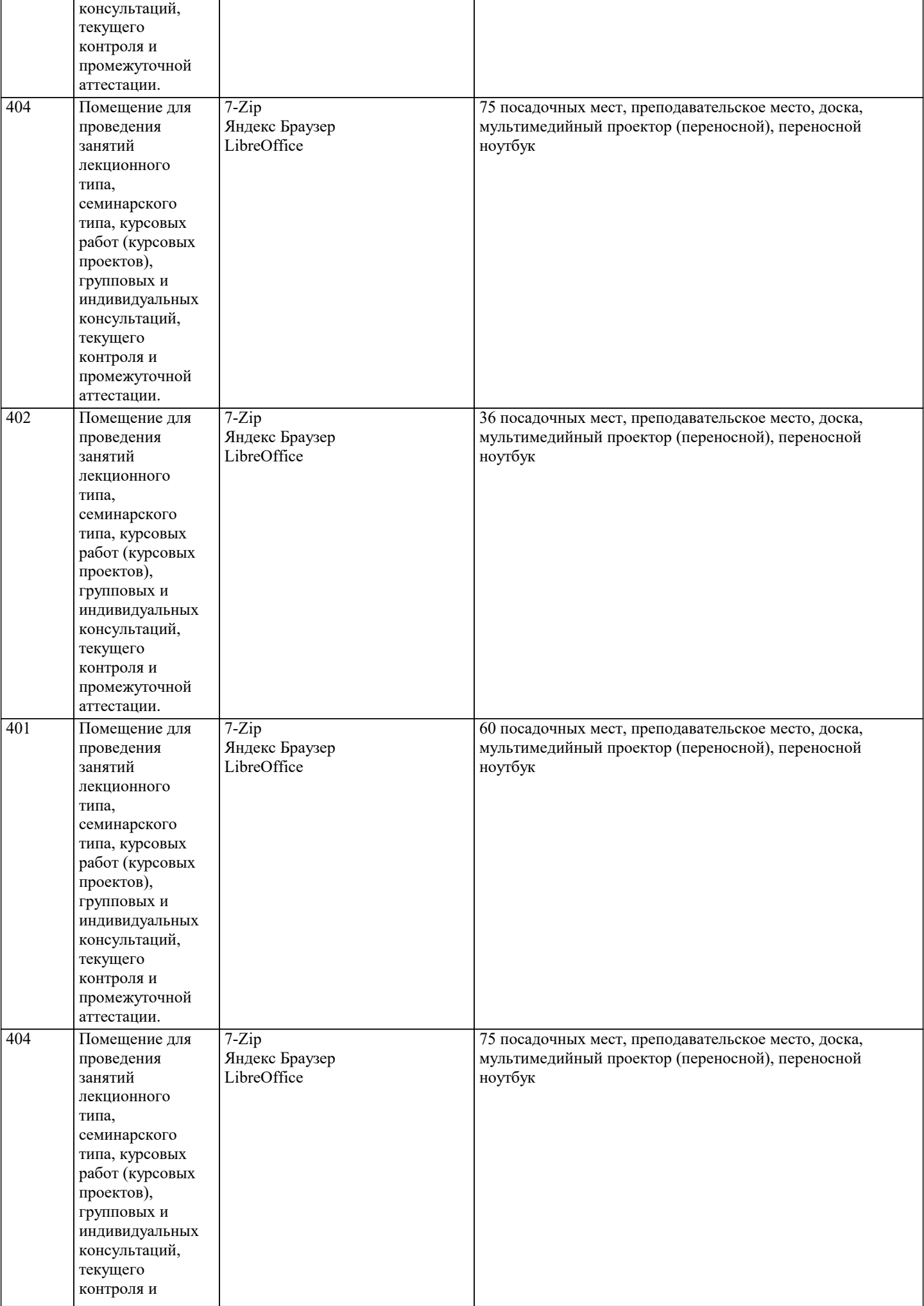

 $\overline{\phantom{a}}$ 

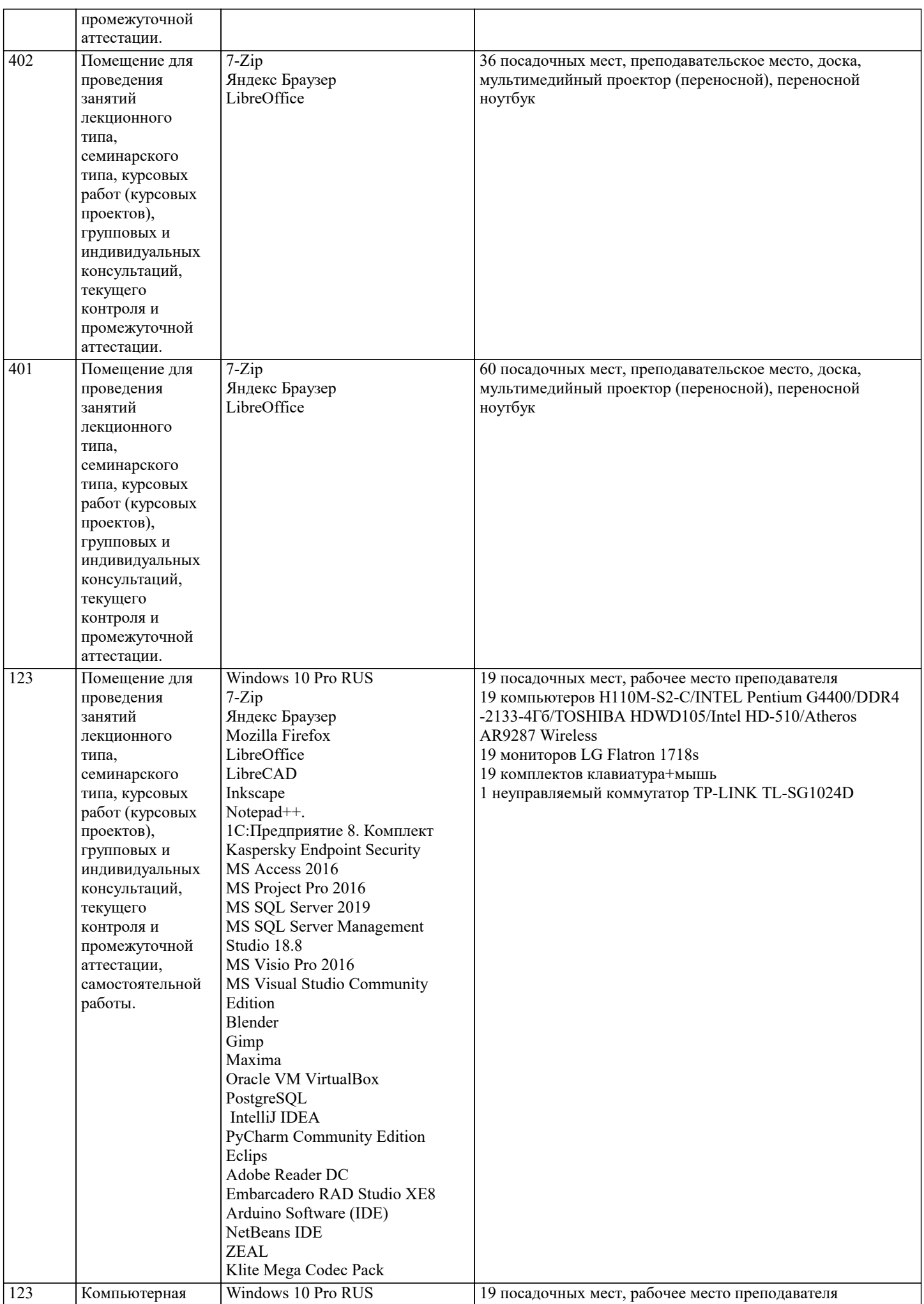

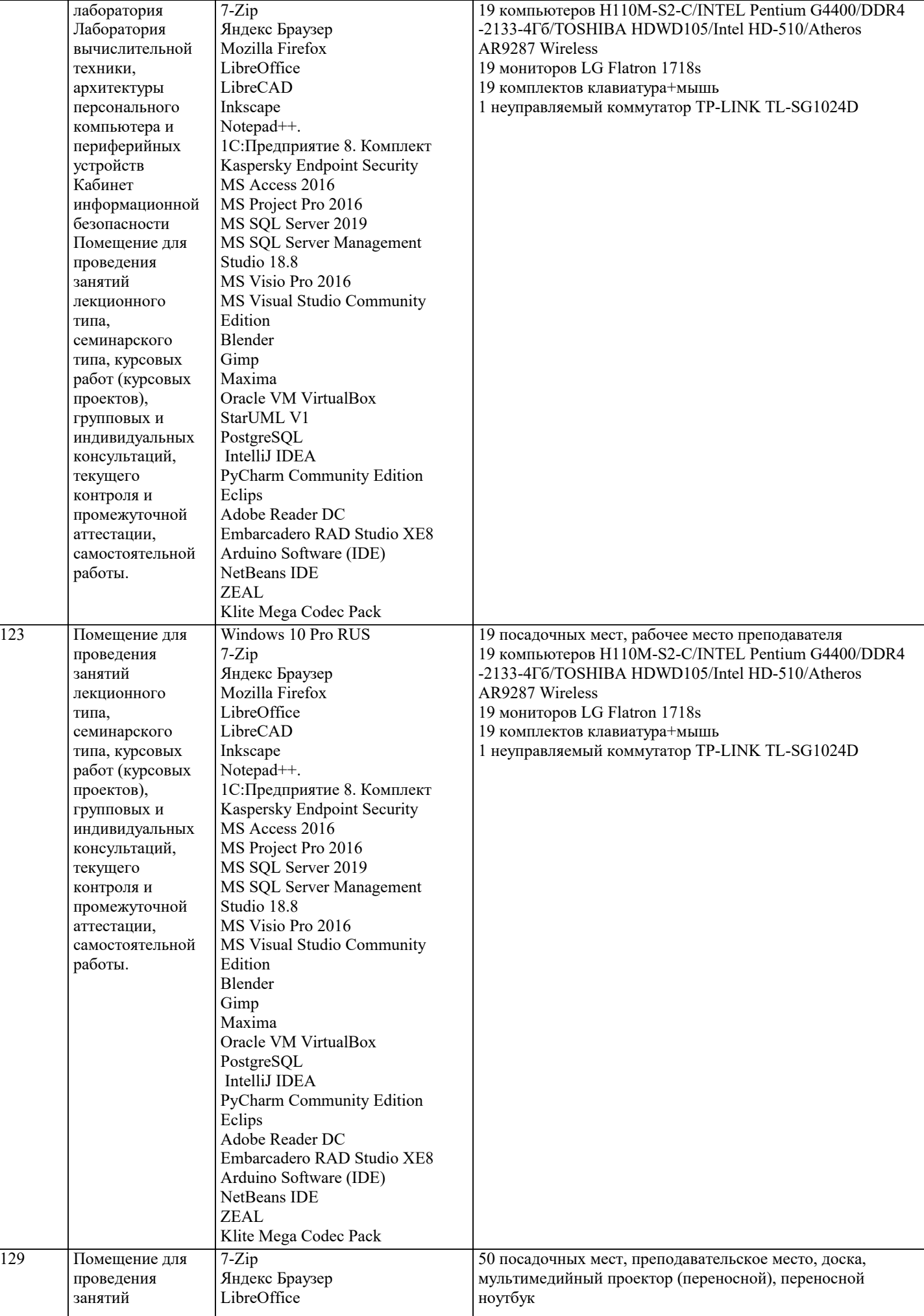

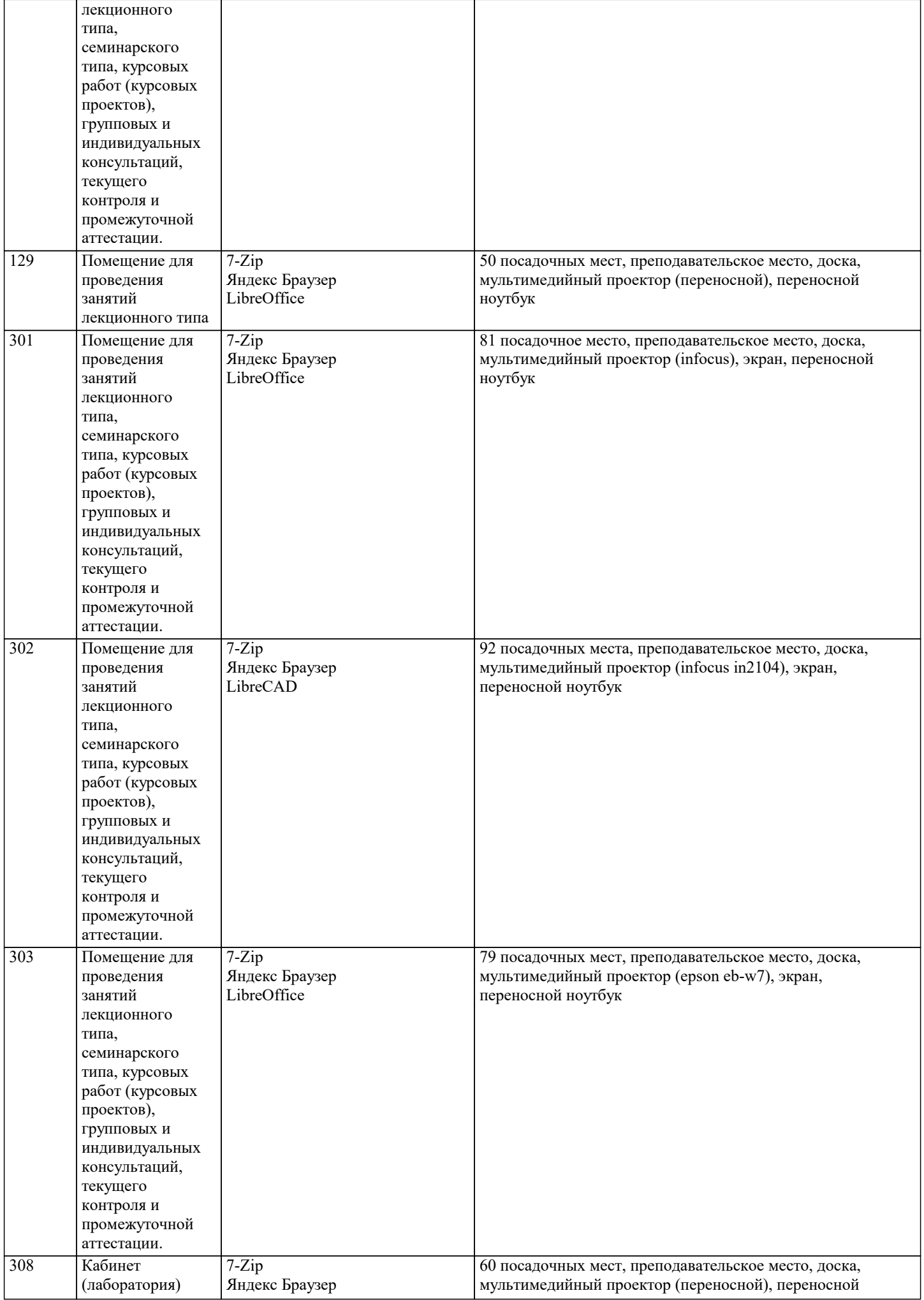

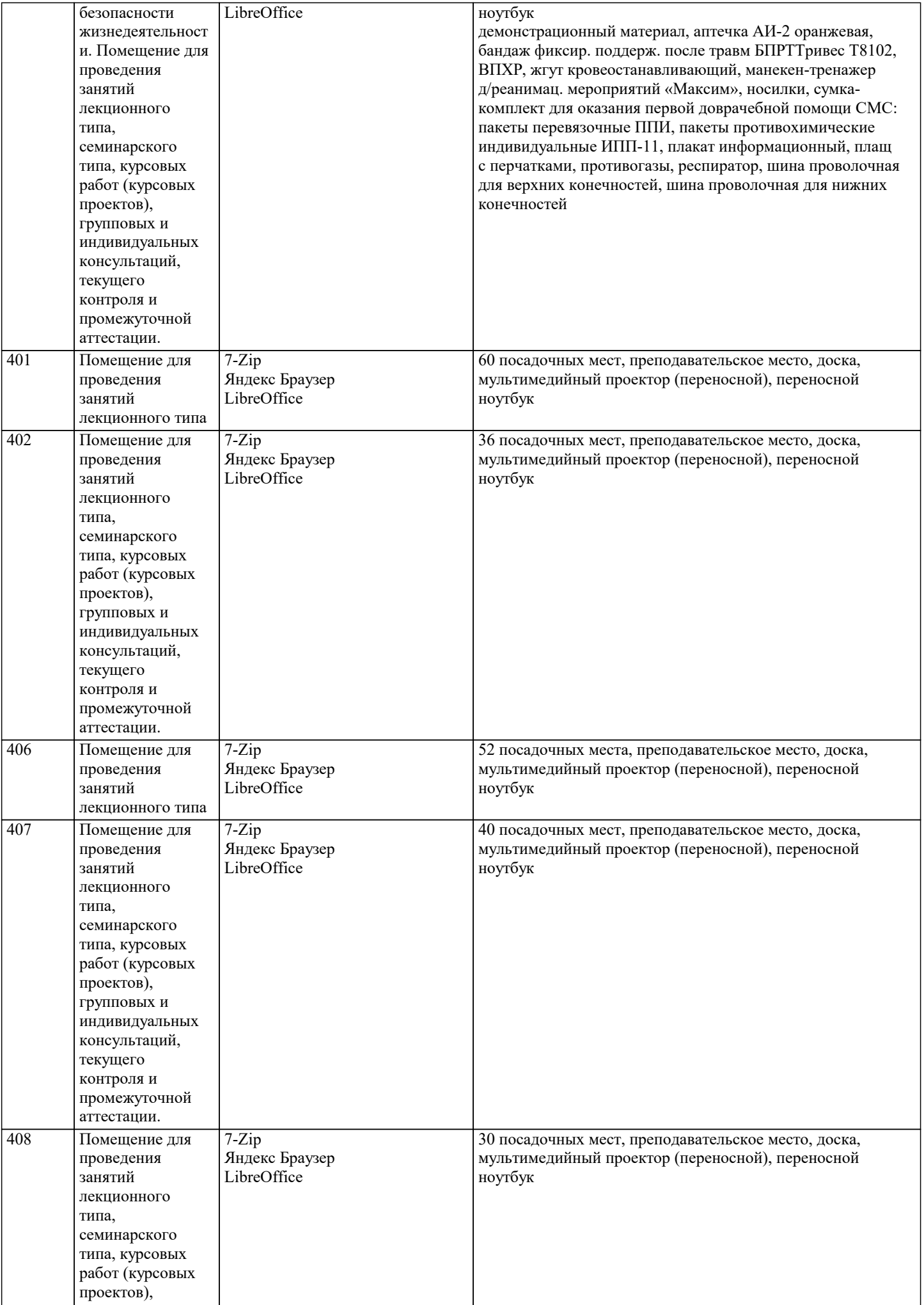

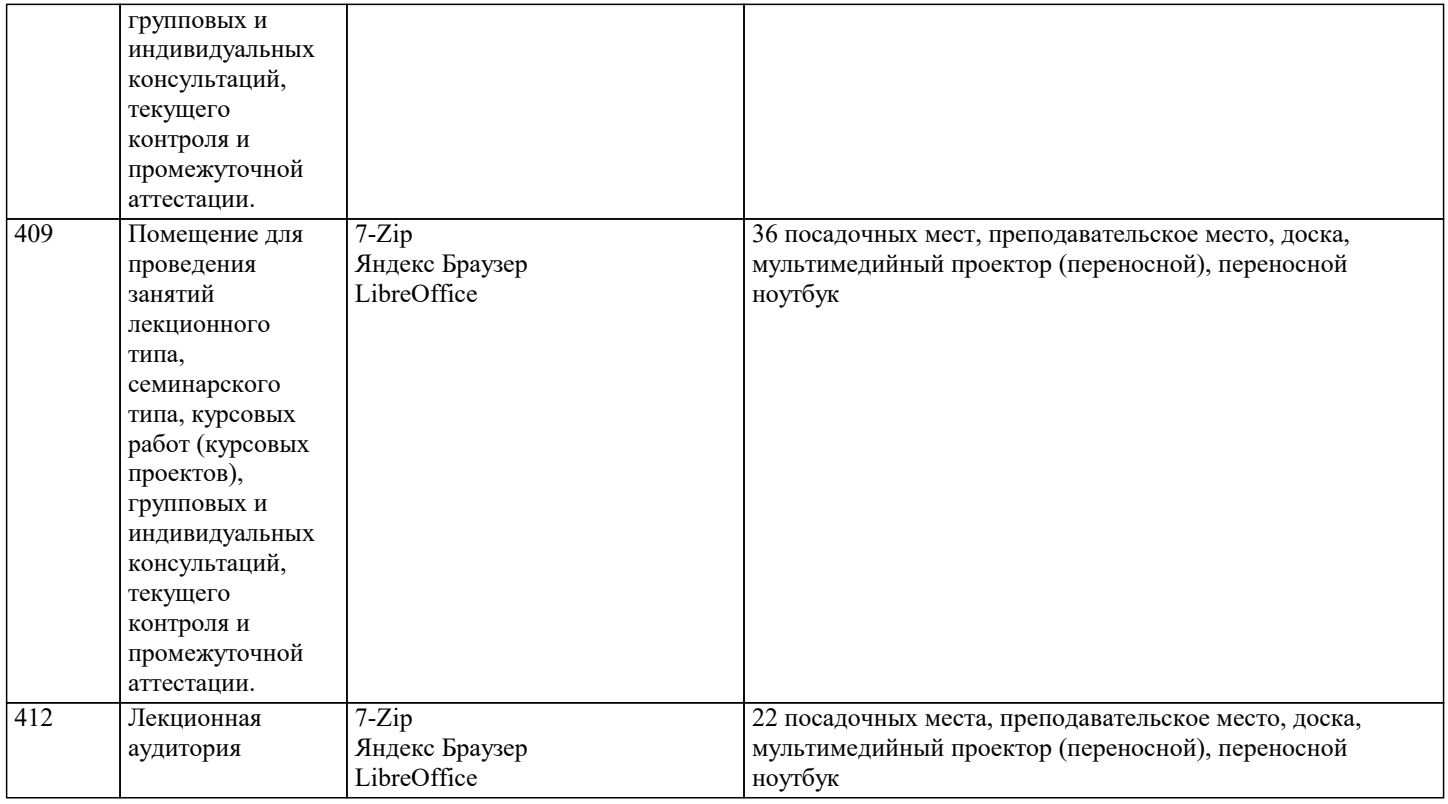

# **8. МЕТОДИЧЕСКИЕ УКАЗАНИЯ ДЛЯ ОБУЧАЮЩИХСЯ ПО ОСВОЕНИЮ ДИСЦИПЛИНЫ (МОДУЛЯ)**

Дисциплина «История России» входит в базовый блок дисциплин, на основании которого формируется цельная система знаний об историческом развитии

России. Важным условием качественного усвоения обучаемыми основ знаний и навыков по дисциплине «История России» является индивидуальный подход к каждому обучаемому. Особое внимание следует уделять точной формулировке задачи, предлагаемой

к решению, и адекватности понимания обучаемым специфики задания и арсенала средств для ее решения.

 Основным типом практической поисковой работы обучаемого является чтение исторической литературы. Немаловажным в процессе освоения знаний и навыков по «История России» является ознакомление обучаемого с чужим опытом, в ходе которого

происходит изучение и анализ достоинств и недостатков тех или иных исторических событий.

**9. МЕТОДИЧЕСКИЕ УКАЗАНИЯ ОБУЧАЮЩИМСЯ ПО ВЫПОЛНЕНИЮ САМОСТОЯТЕЛЬНОЙ РАБОТЫ**

Самостоятельная работа студентов в ходе семестра является важной составной частью учебного процесса и необходима для закрепления и углубления знаний, полученных в период сессии на лекциях, практических и интерактивных занятиях, а также для индивидуального изучения дисциплины «История России» в соответствии с программой и рекомендованной литературой.

Самостоятельная работа выполняется в виде подготовки домашнего задания или сообщения по отдельным вопросам, написание и защита реферата, подготовки доклада с презентацией.

Контроль качества выполнения самостоятельной (домашней) работы может осуществляться с помощью устного опроса на лекциях или практических занятиях, обсуждения подготовленных рефератов и докладов, проведения тестирования. Устные формы контроля помогут оценить владение студентами жанрами научной речи (дискуссия, диспут, сообщение, доклад и др.), в которых раскрывается умение студентов передать нужную информацию, грамотно использовать языковые средства, а также ораторские приемы для контакта с аудиторией.

Письменные работы позволяют оценить владение источниками, научным стилем изложения, для которого характерны: логичность, точность терминологии, обобщенность и отвлеченность, насыщенность фактической информацией. Самостоятельная работа — одна из важнейших форм овладения знаниями. Особенно она важна в изучении исторической науки, основанной на обширных источниках и литературе. Но самостоятельная работа требует известных навыков, умения. Наибольшую пользу она приносит тогда, когда студент занимается систематически, проявляет трудолюбие и упорство. На основе самостоятельно приобретенных знаний формируются твердые убеждения студента и умение отстаивать их. А это самое главное в овладении любой наукой.

Самостоятельная работа включает многие виды активной умственной деятельности студента: слушание лекций и осмысленное их конспектирование, глубокое изучение источников и литературы, консультации у преподавателя, написание реферата, подготовка к семинарским занятиям, экзаменам, самоконтроль приобретаемых знаний и т.д. Форма текущего контроля знаний – работа студента на семинарском занятии. Форма промежуточных аттестаций – письменная (домашняя) работа по проблемам изучаемой дисциплины. Итоговая форма контроля знаний по дисциплине – экзамен.